#### MVC

Controller

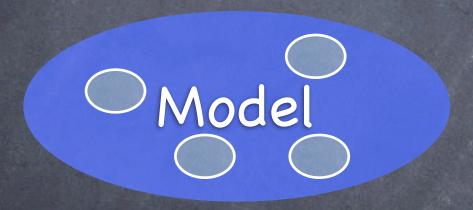

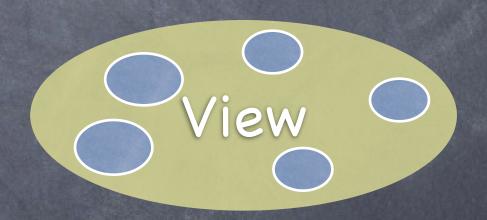

Divide objects in your program into 3 "camps."

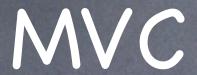

Controller

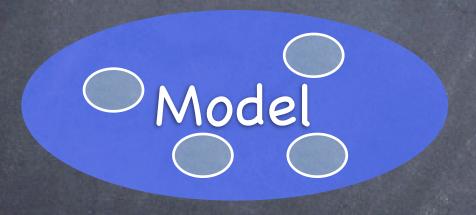

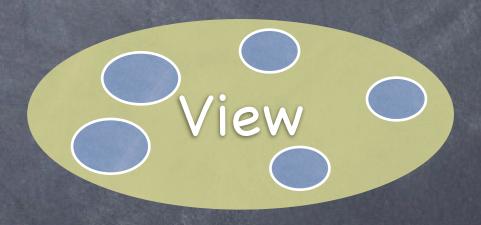

Model = What your application is (but not how it is displayed)

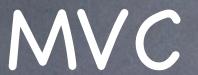

Controller

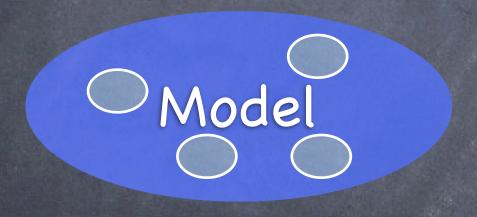

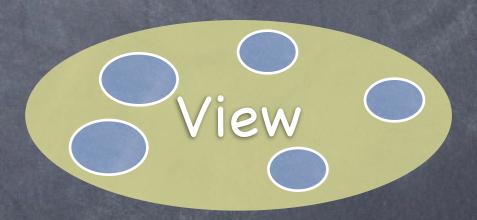

Controller = How your Model is presented to the user (UI logic)

MVC

Controller

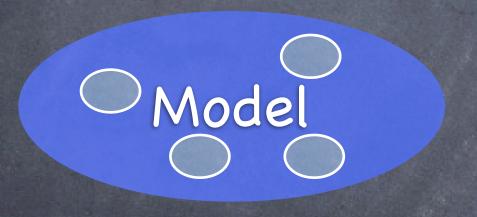

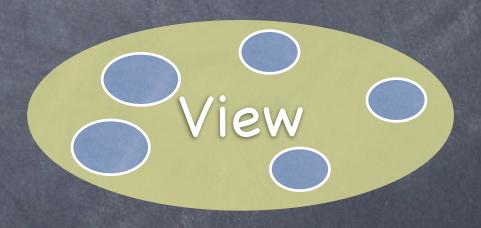

View = Your Controller's minions

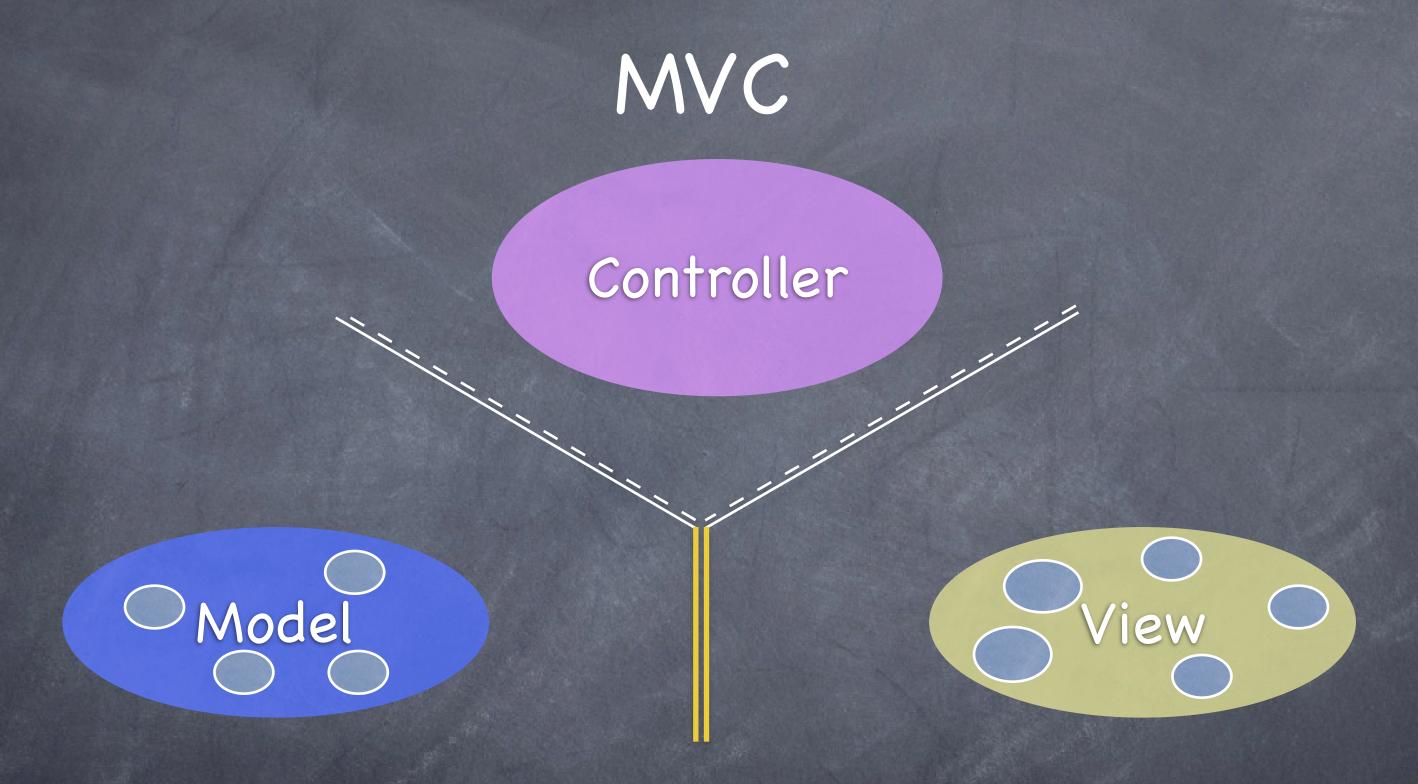

It's all about managing communication between camps

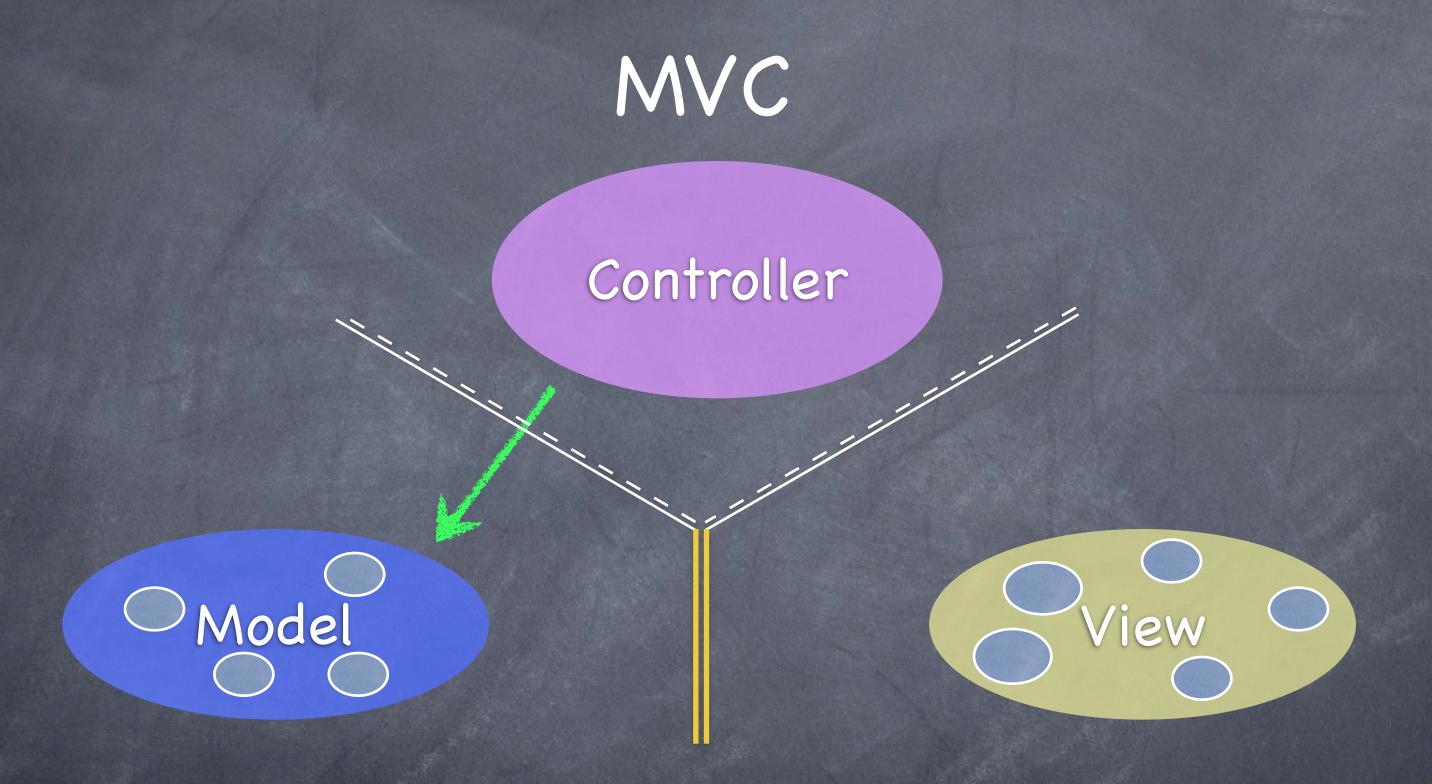

Controllers can always talk directly to their Model.

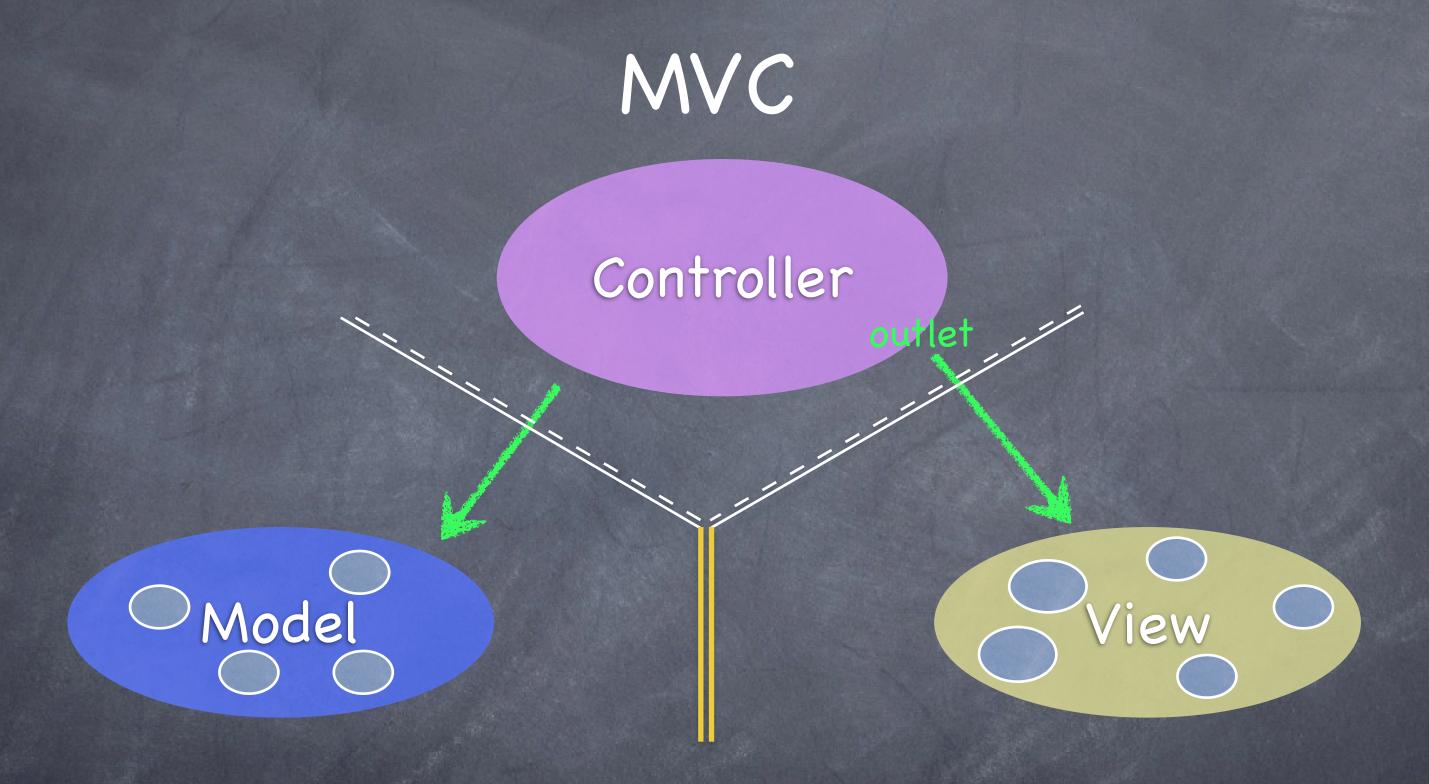

Controllers can also talk directly to their View.

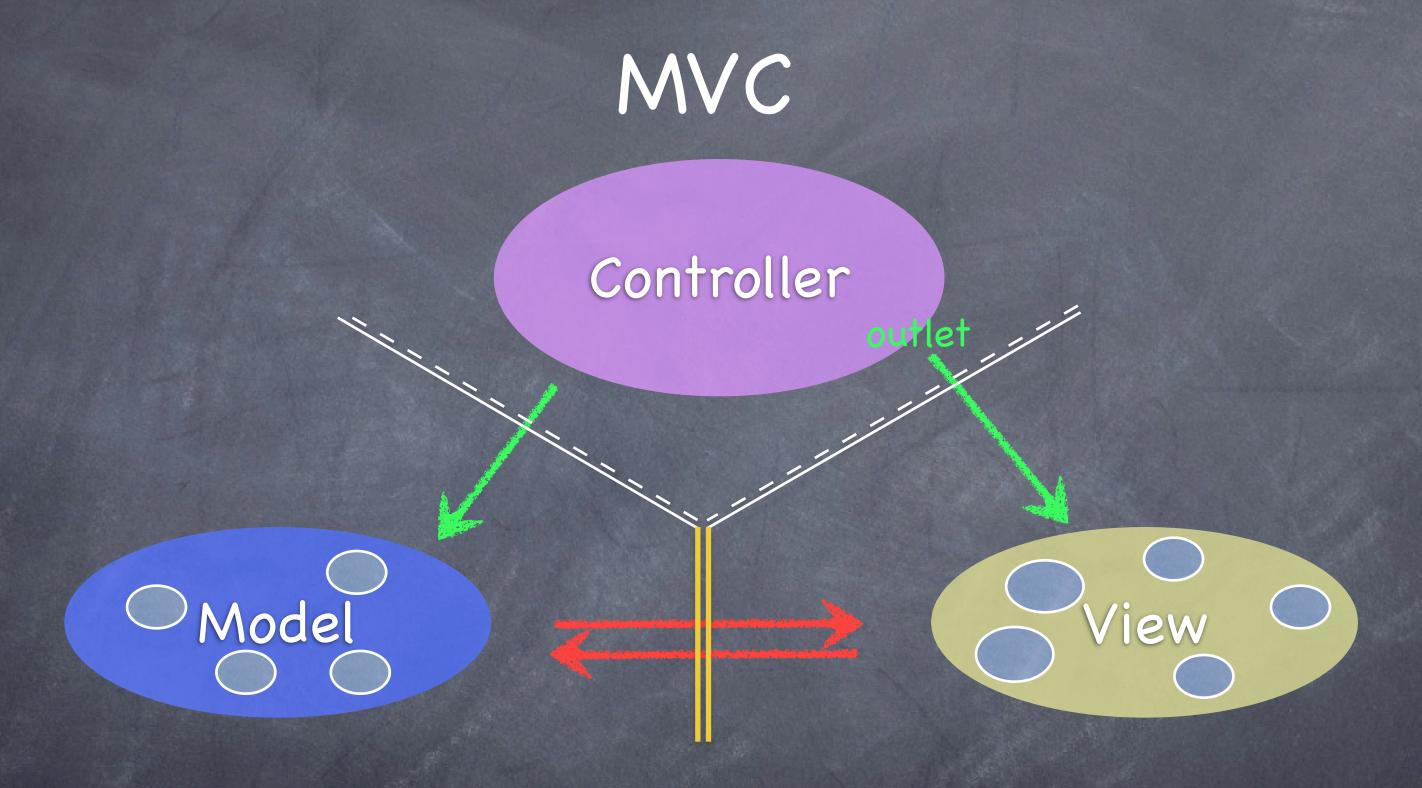

The Model and View should never speak to each other.

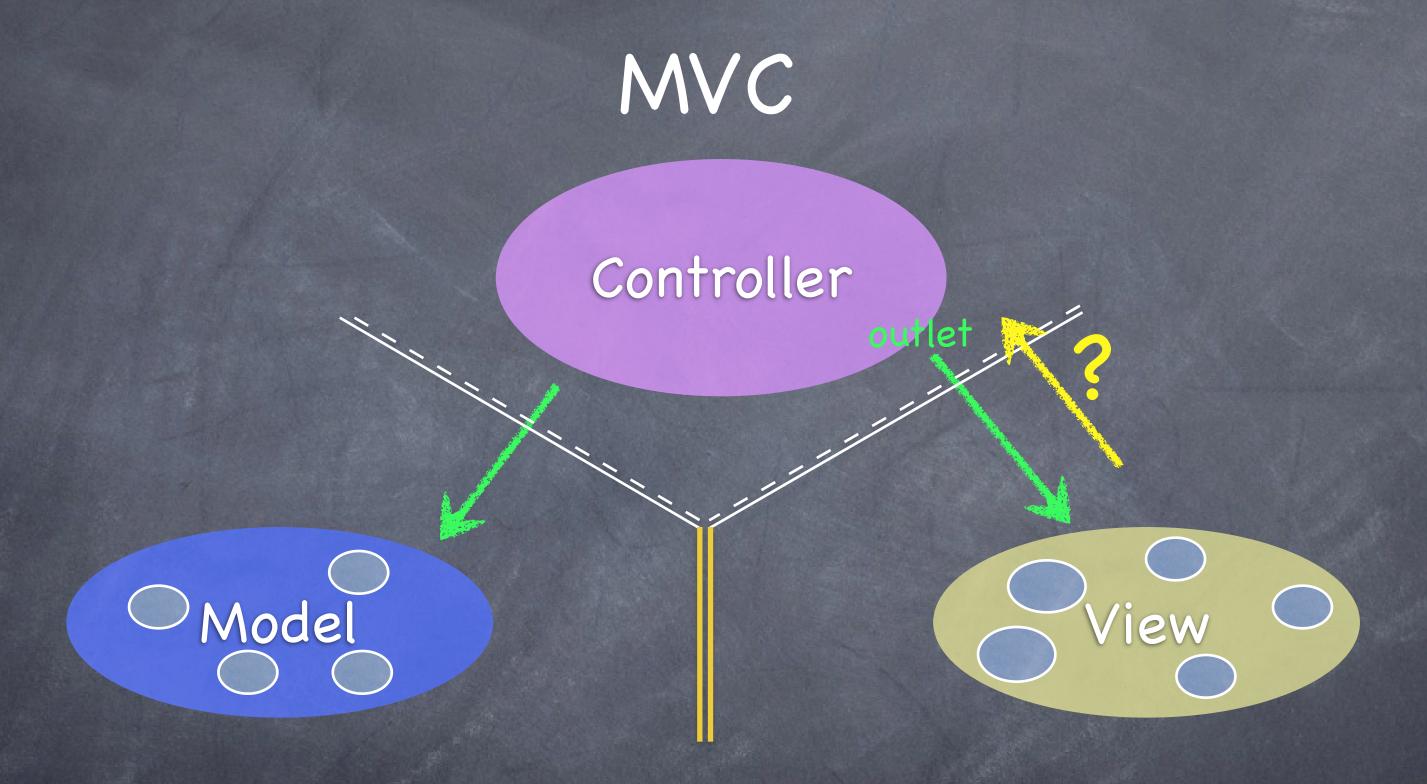

Can the View speak to its Controller?

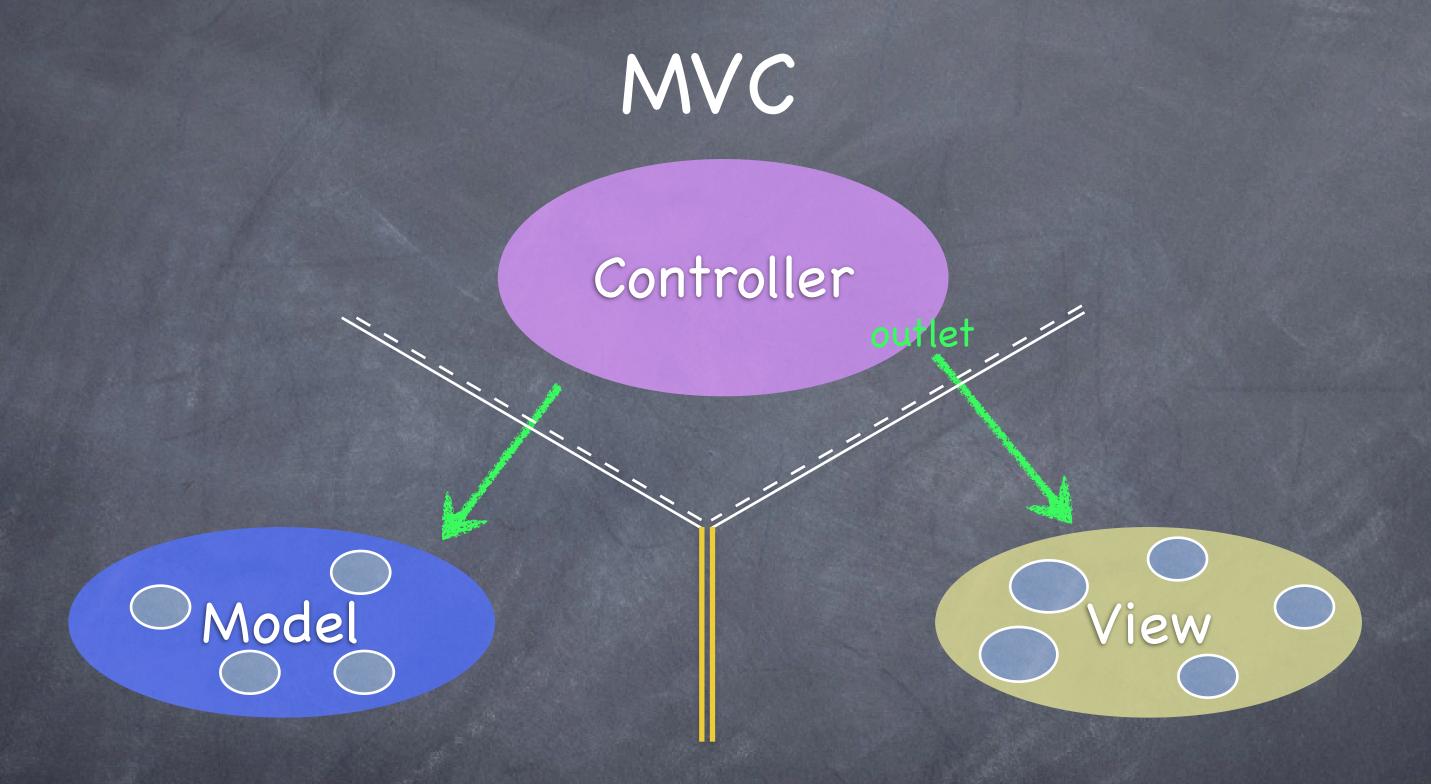

Sort of. Communication is "blind" and structured.

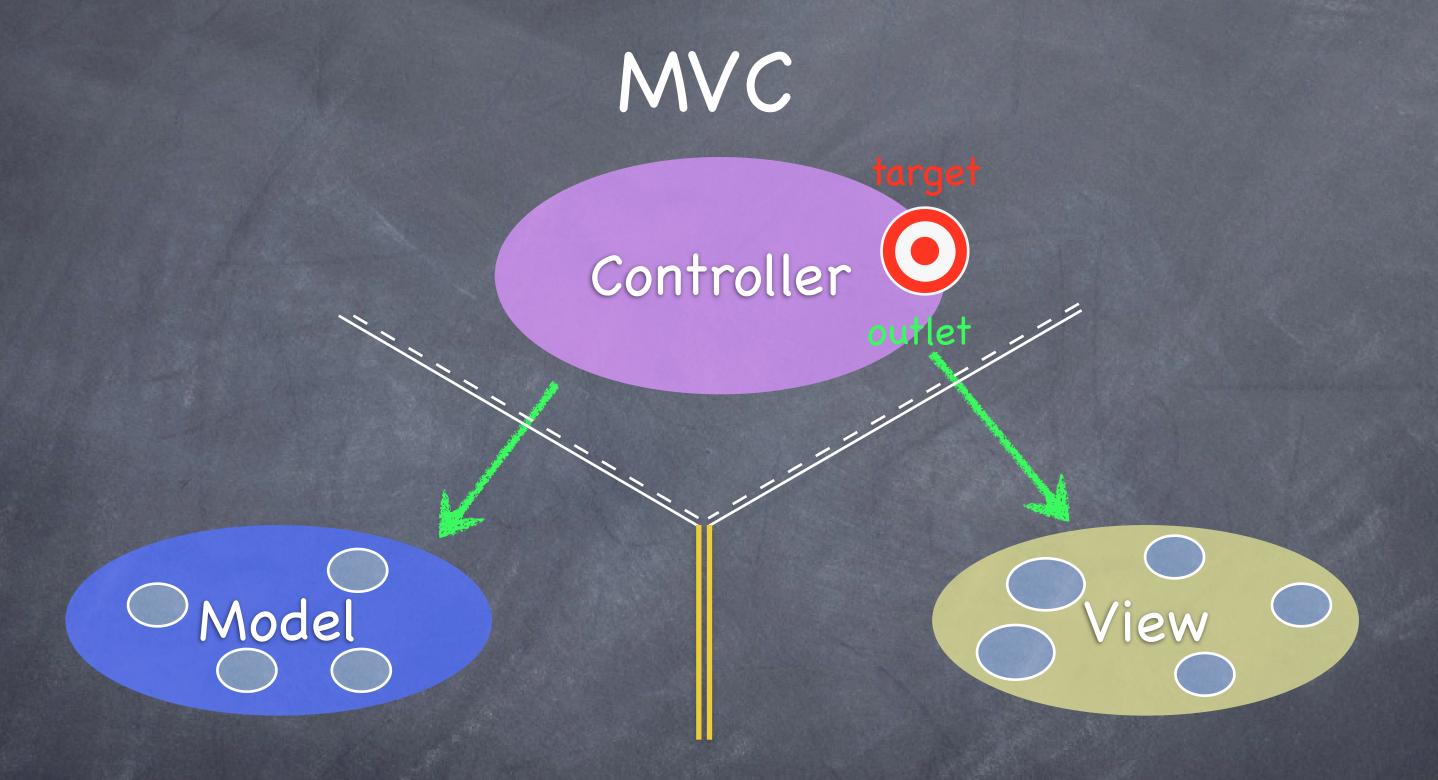

The Controller can drop a target on itself.

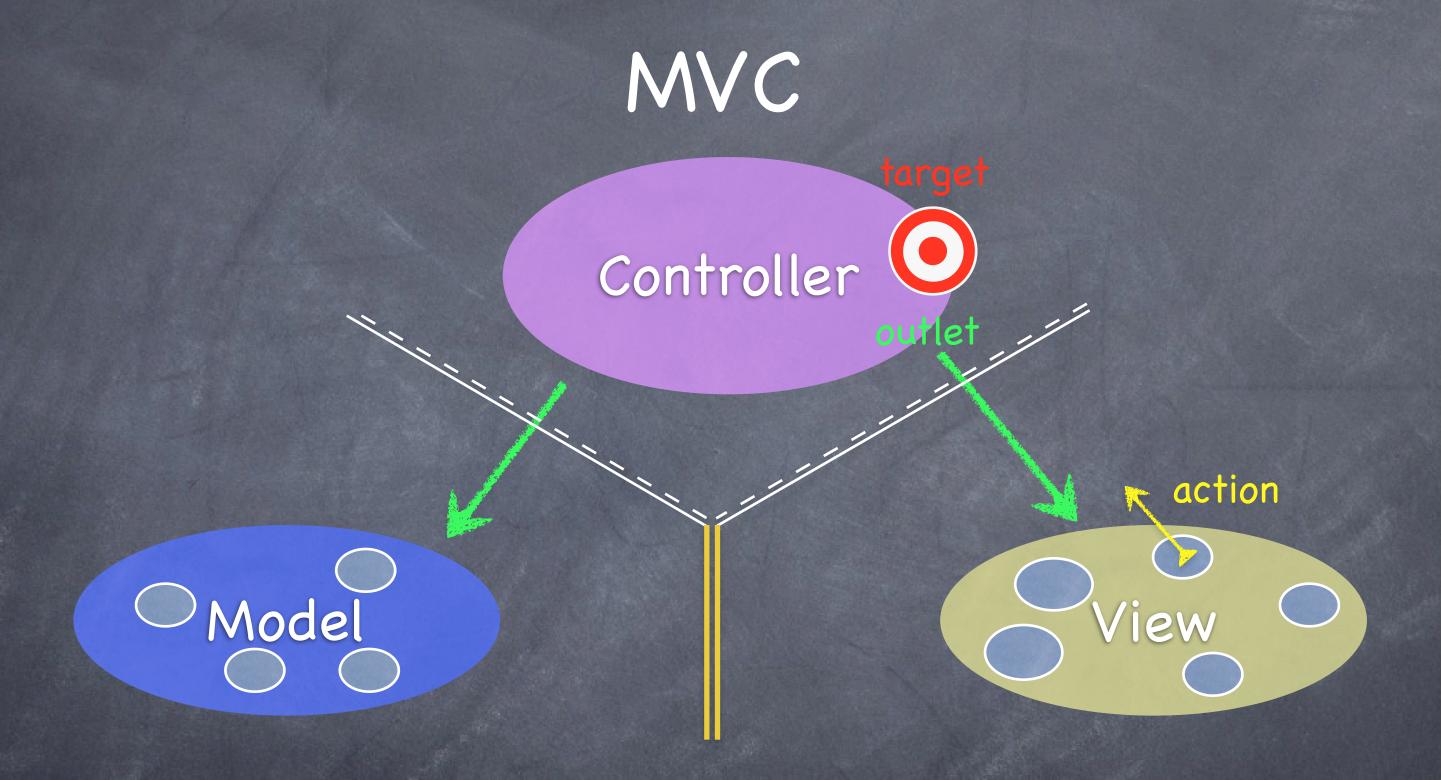

Then hand out an action to the View.

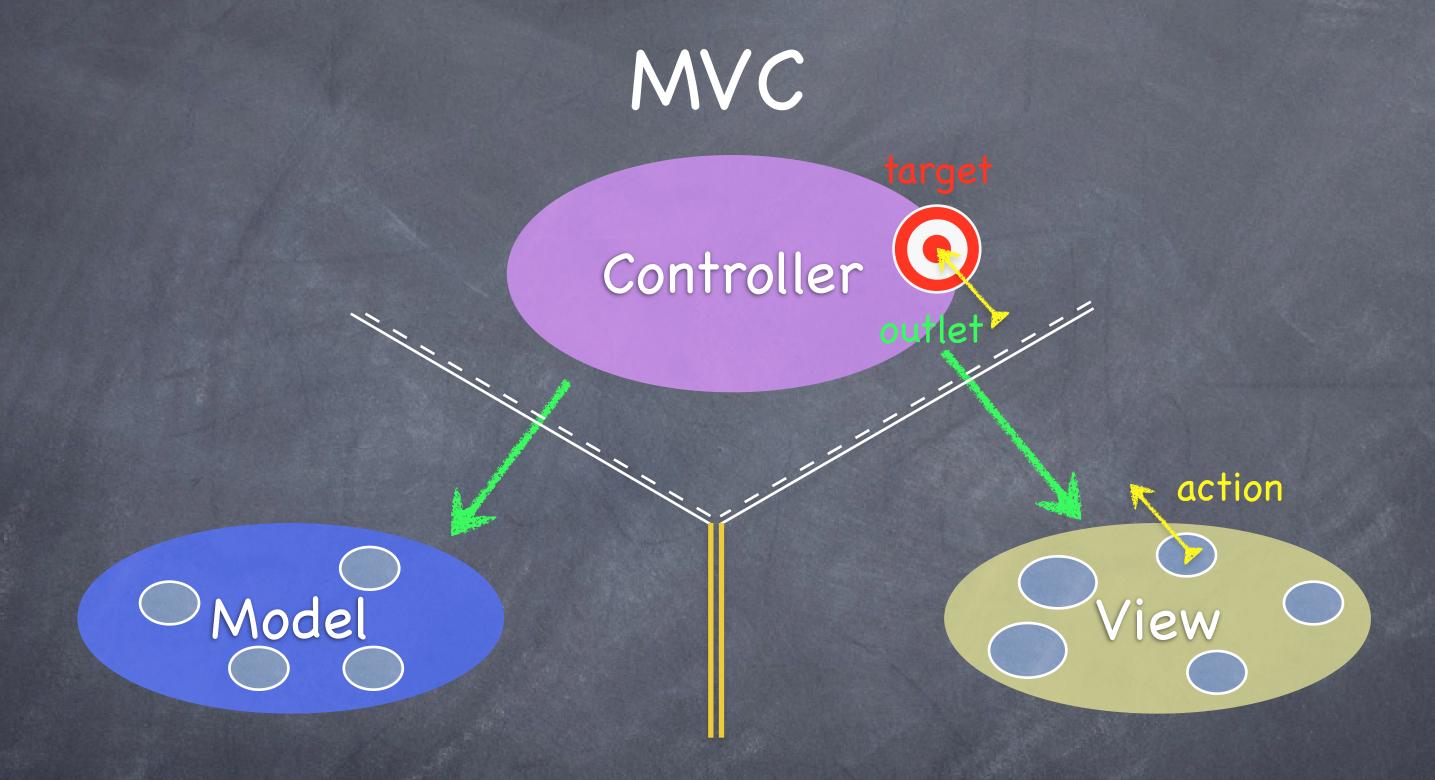

The View sends the action when things happen in the UI.

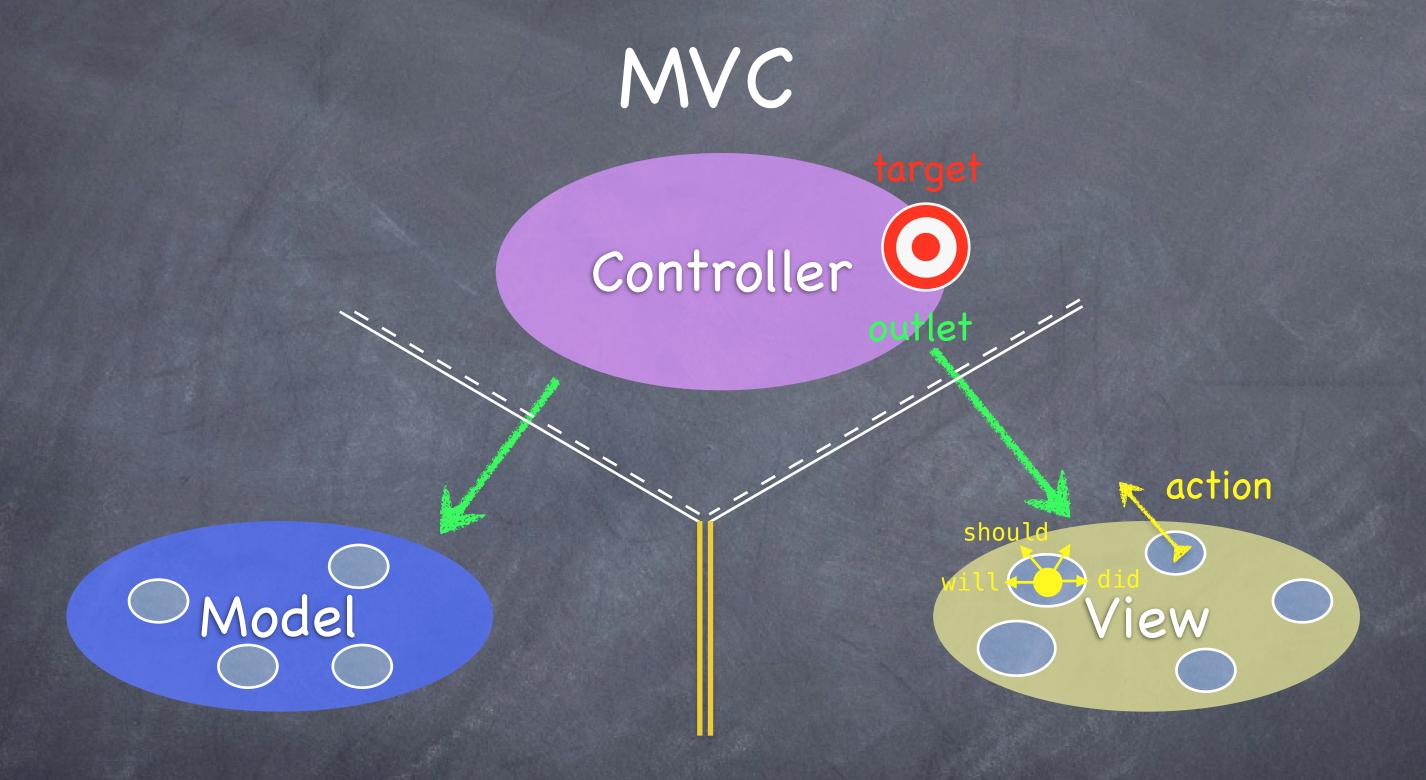

Sometimes the View needs to synchronize with the Controller.

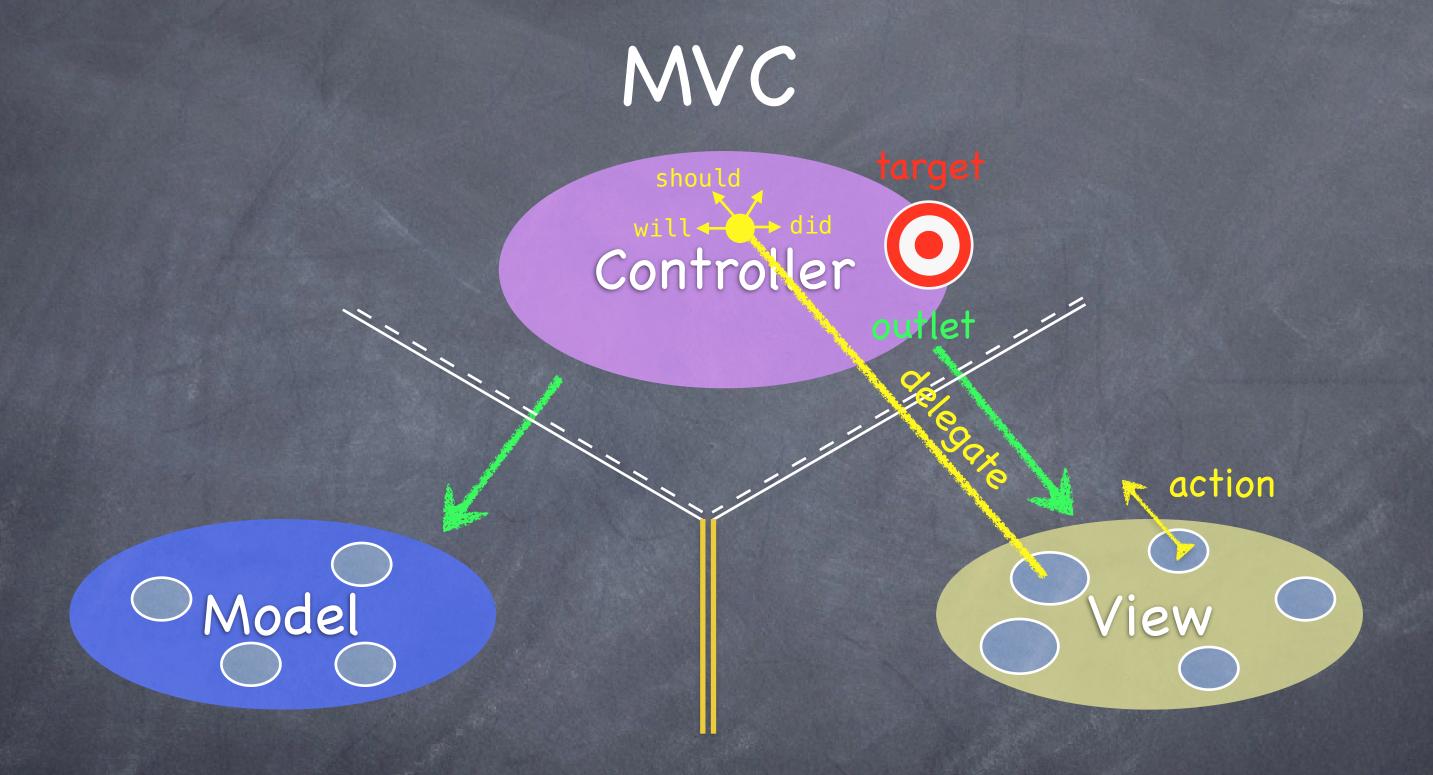

The Controller sets itself as the View's delegate.

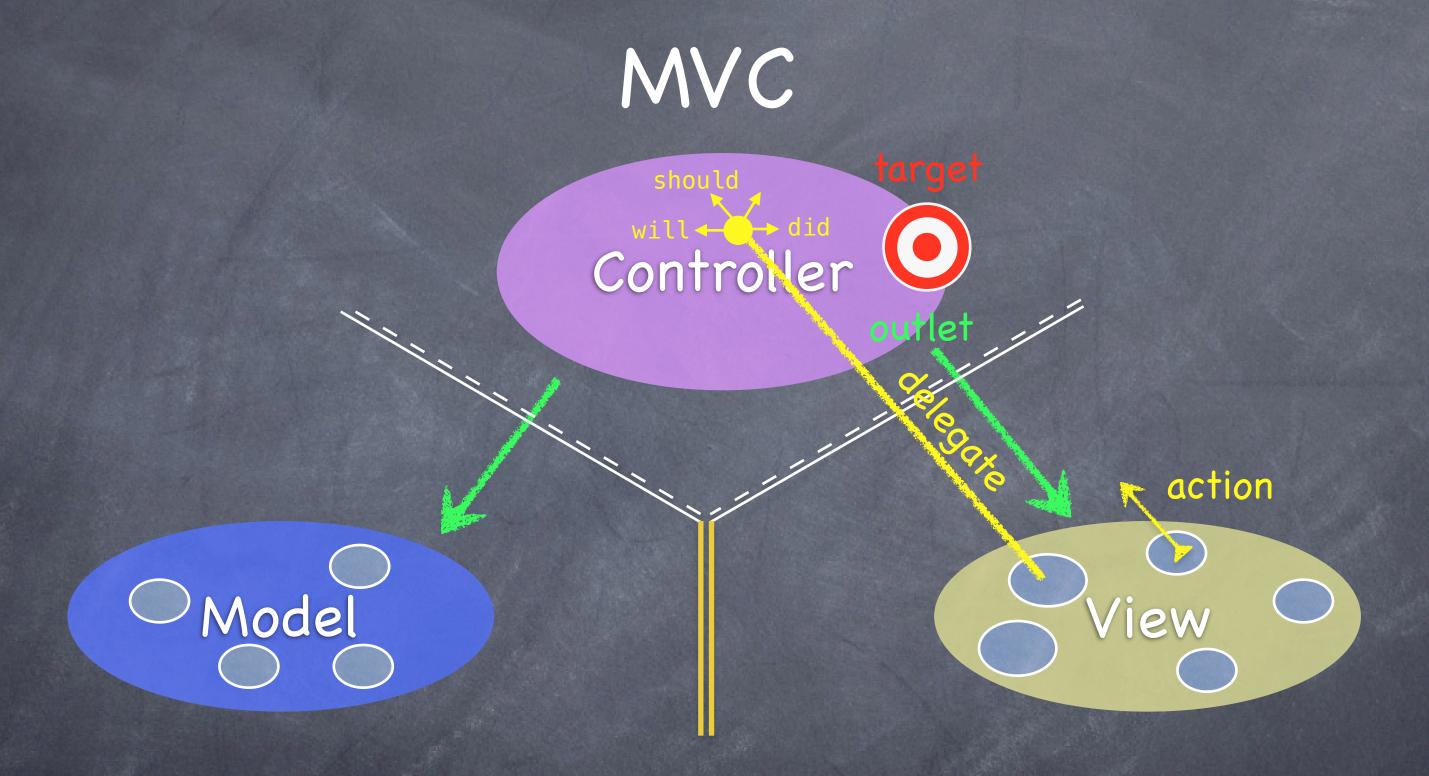

The delegate is set via a protocol (i.e. it's "blind" to class).

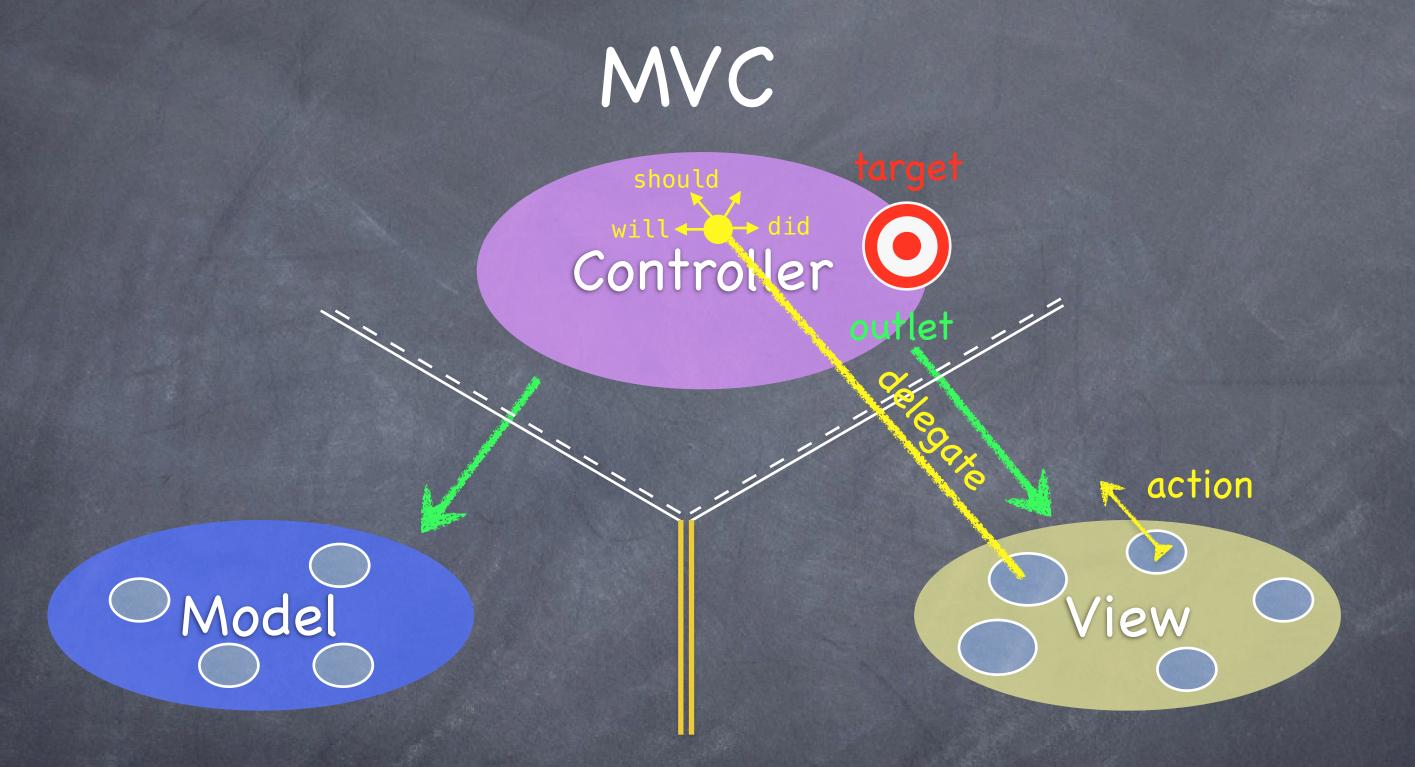

Views do not own the data they display.

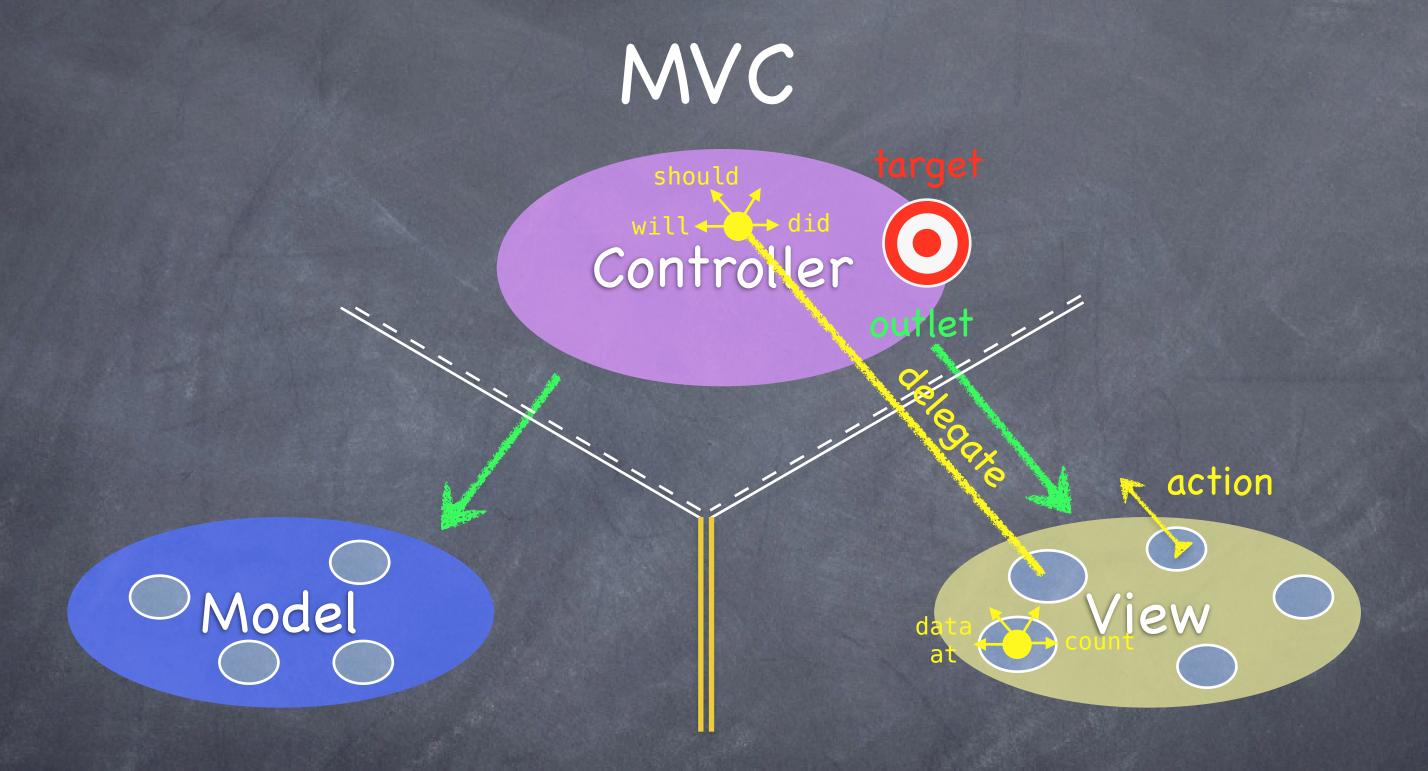

So, if needed, they have a protocol to acquire it.

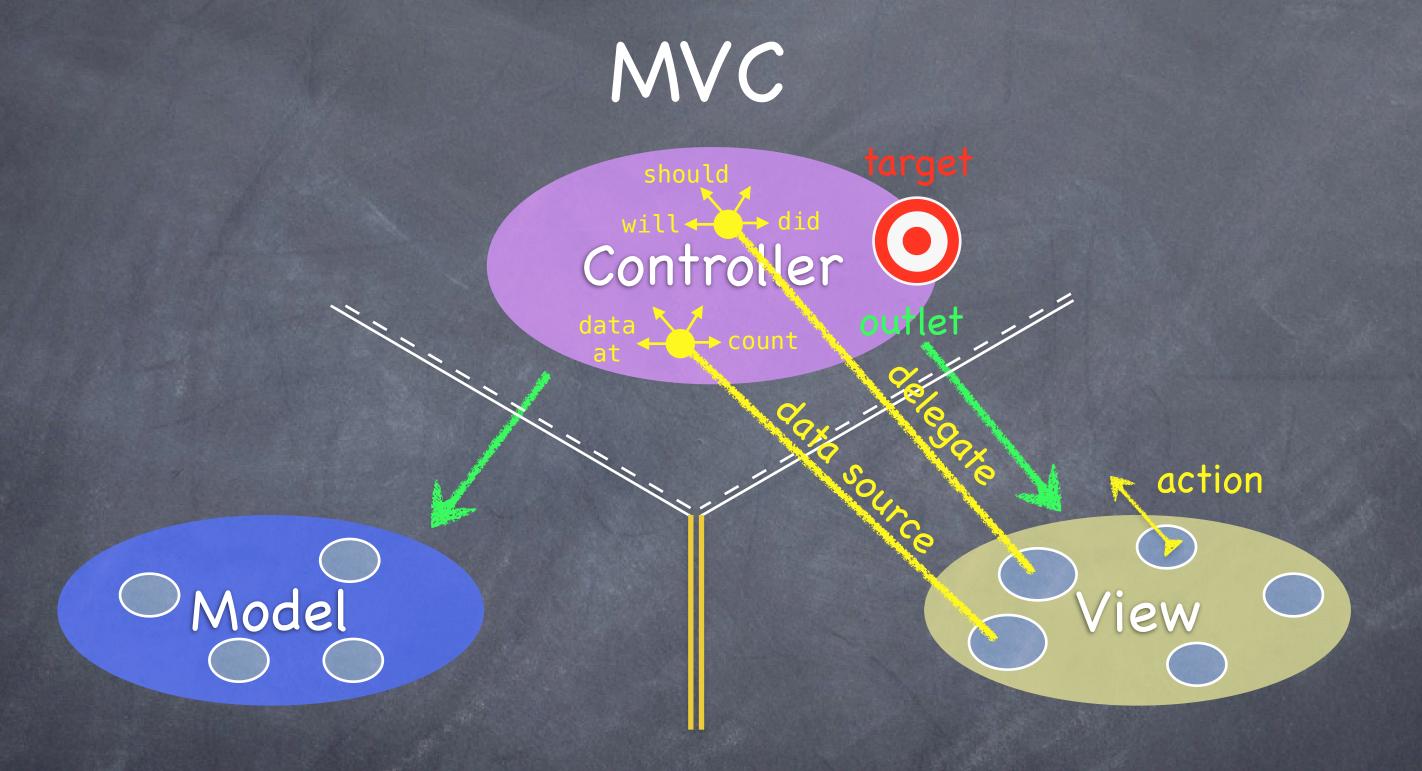

Controllers are almost always that data source (not Model!).

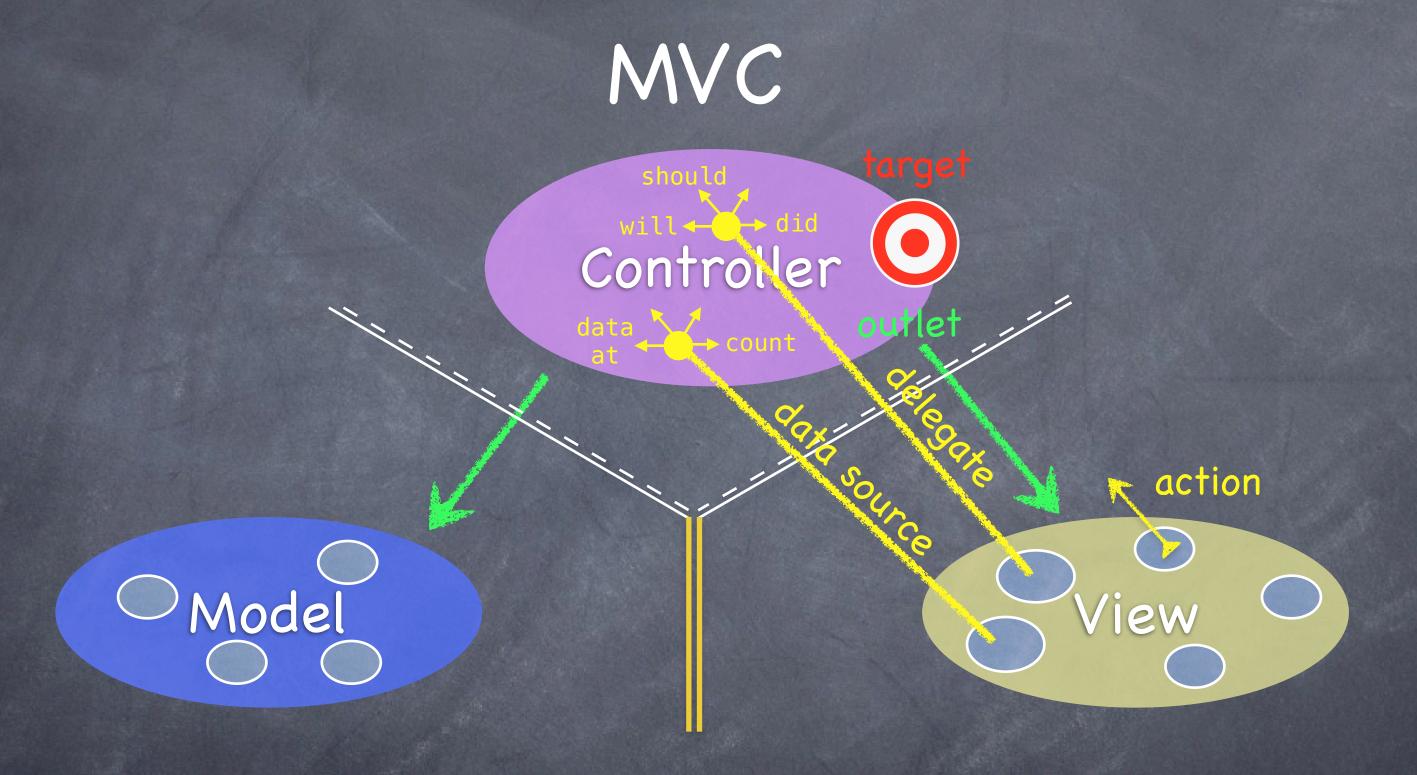

Controllers interpret/format Model information for the View.

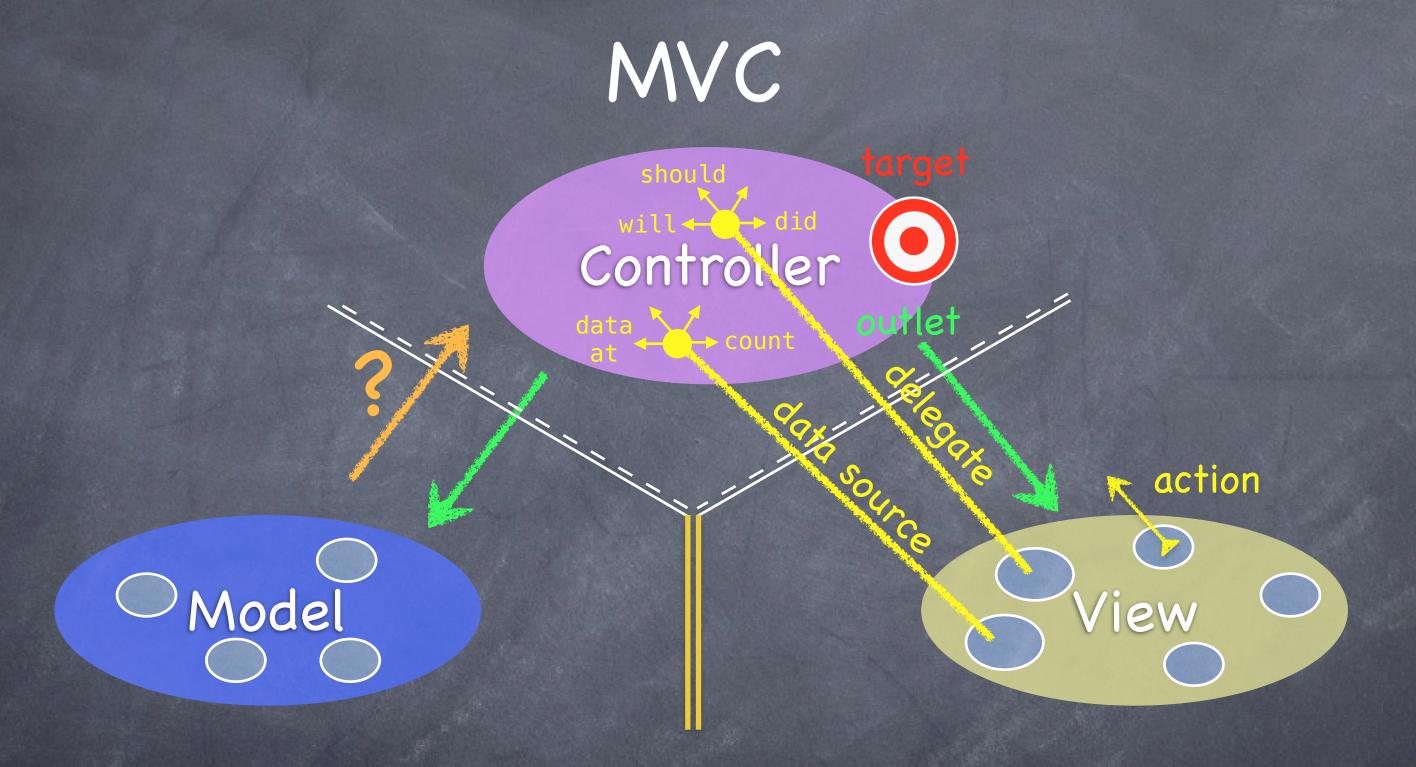

Can the Model talk directly to the Controller?

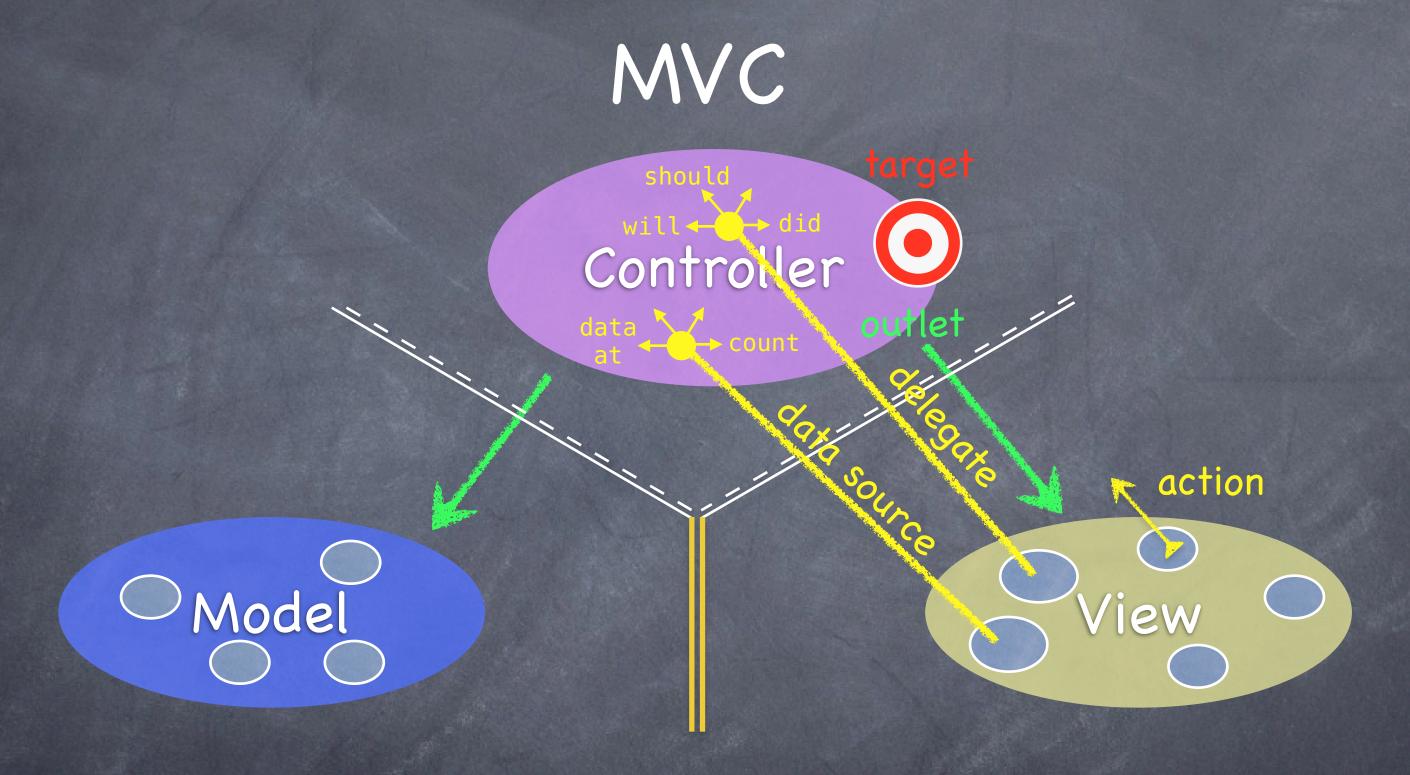

No. The Model is (should be) UI independent.

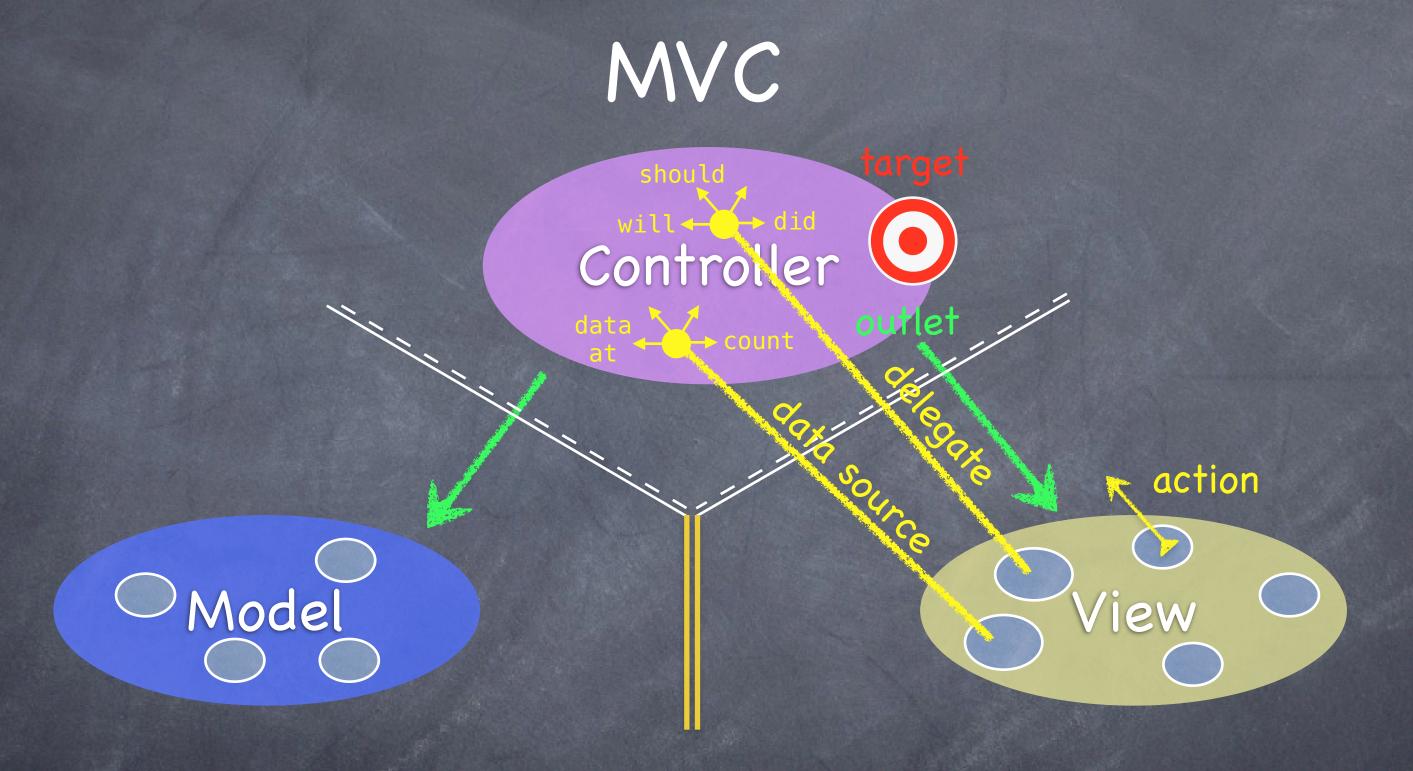

So what if the Model has information to update or something?

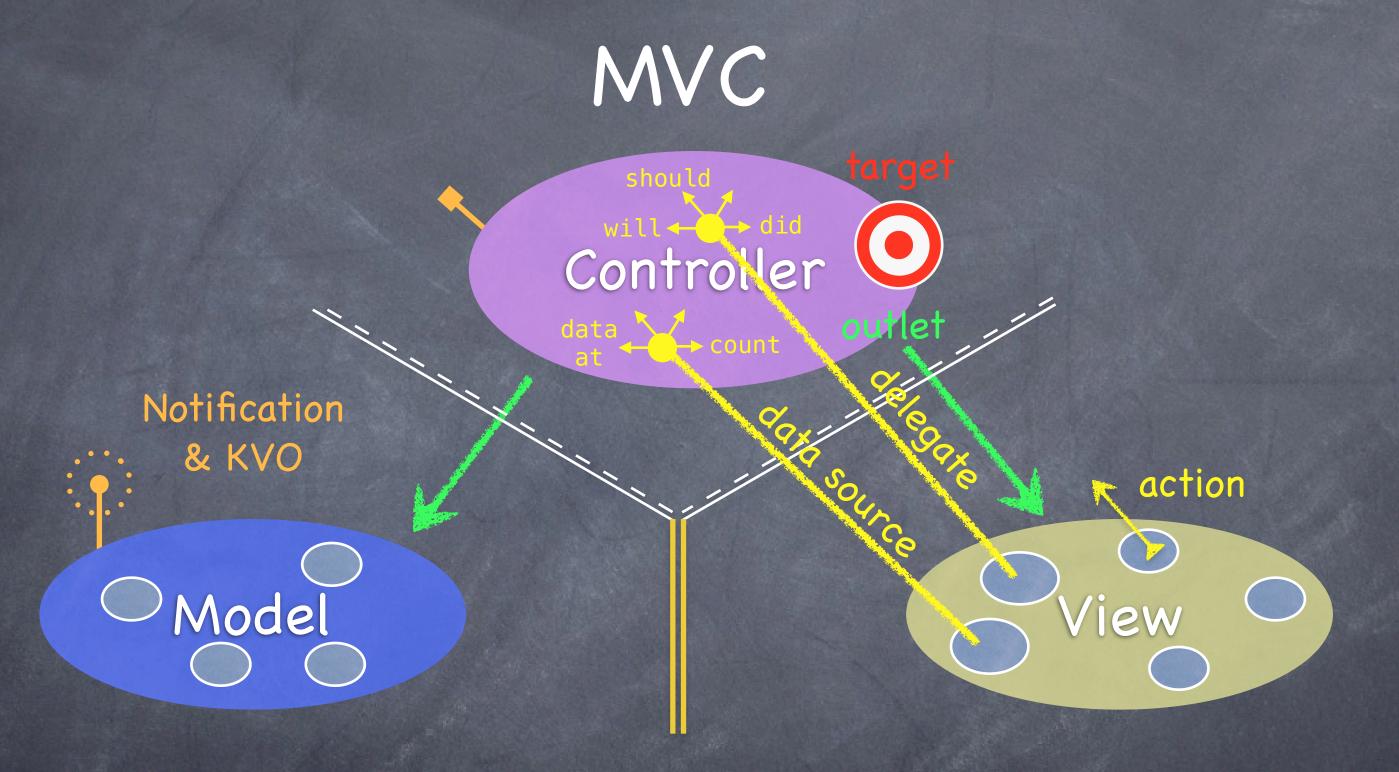

It uses a "radio station"-like broadcast mechanism.

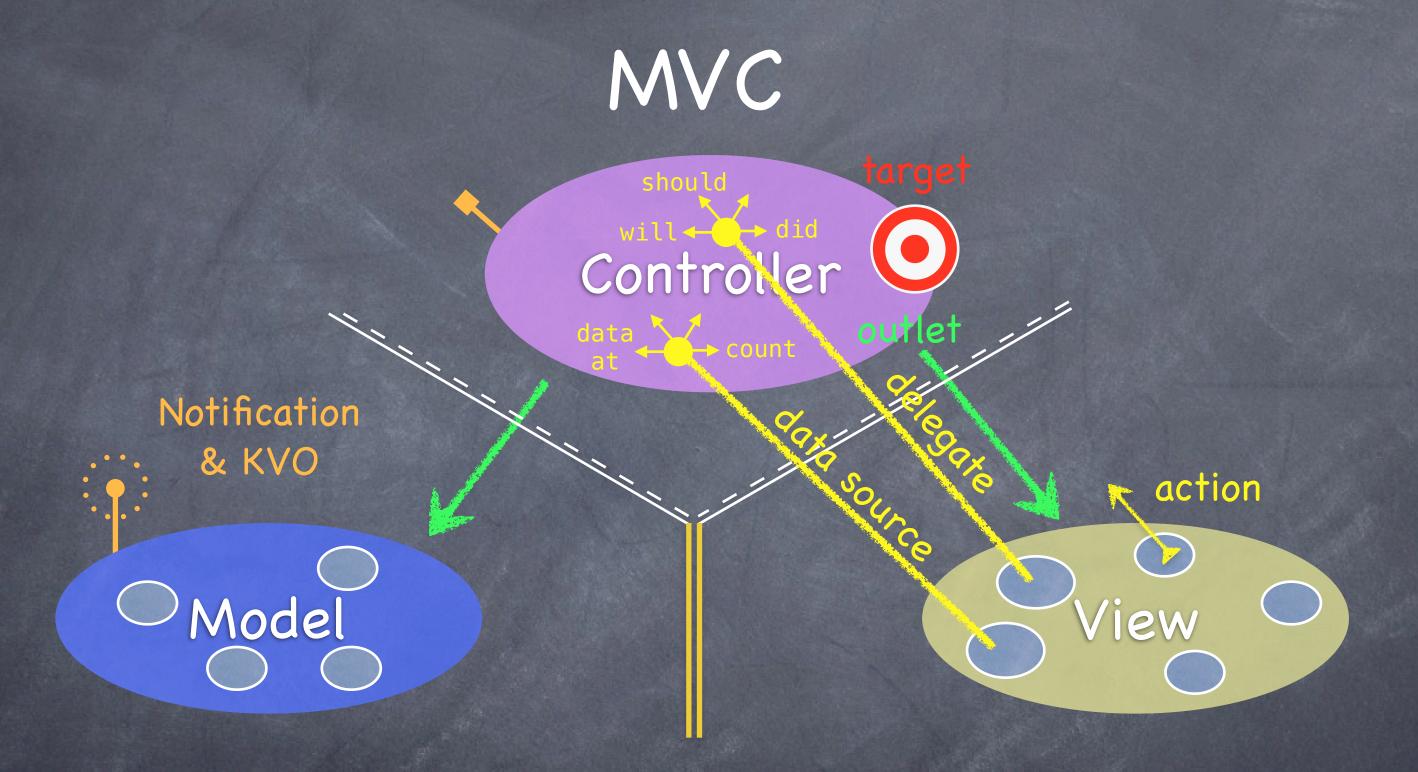

Controllers (or other Model) "tune in" to interesting stuff.

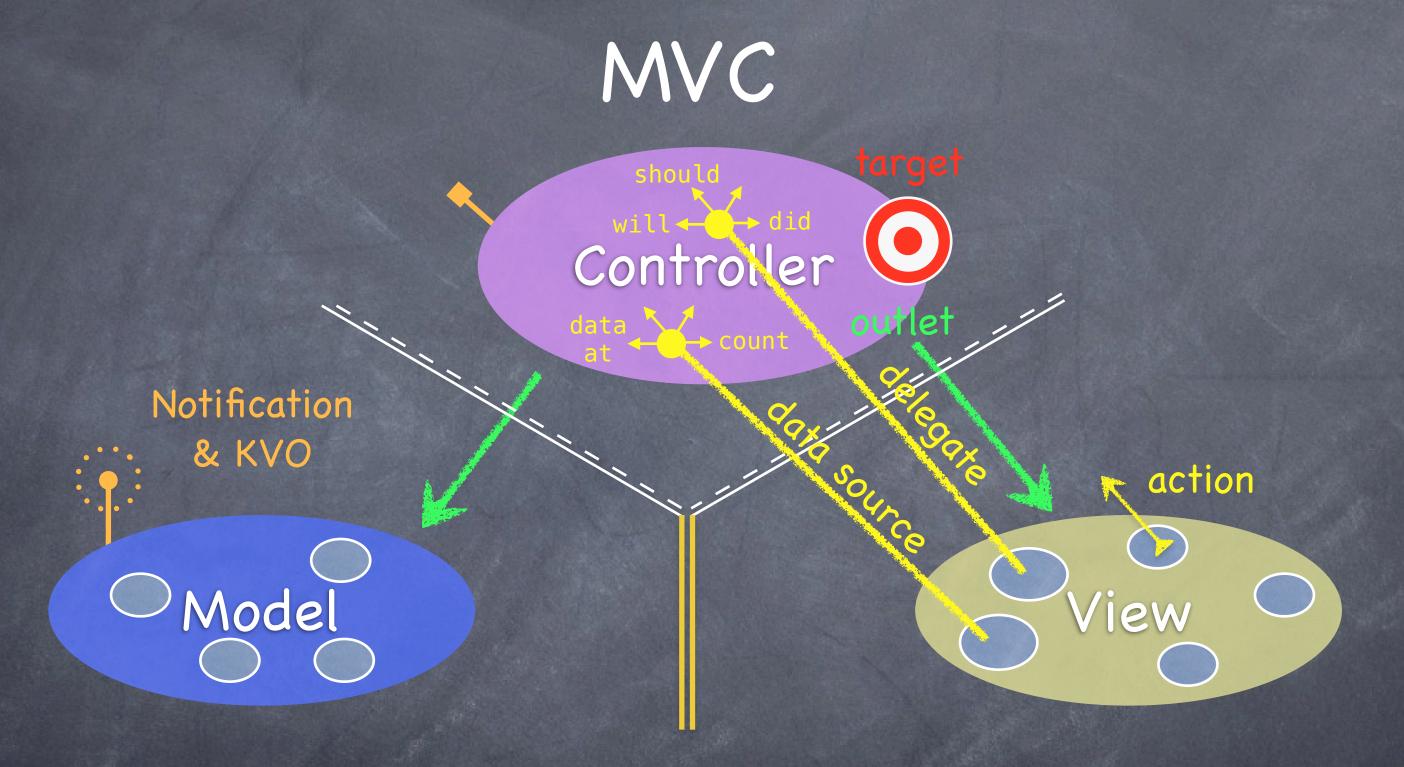

A View might "tune in," but probably not to a Model's "station."

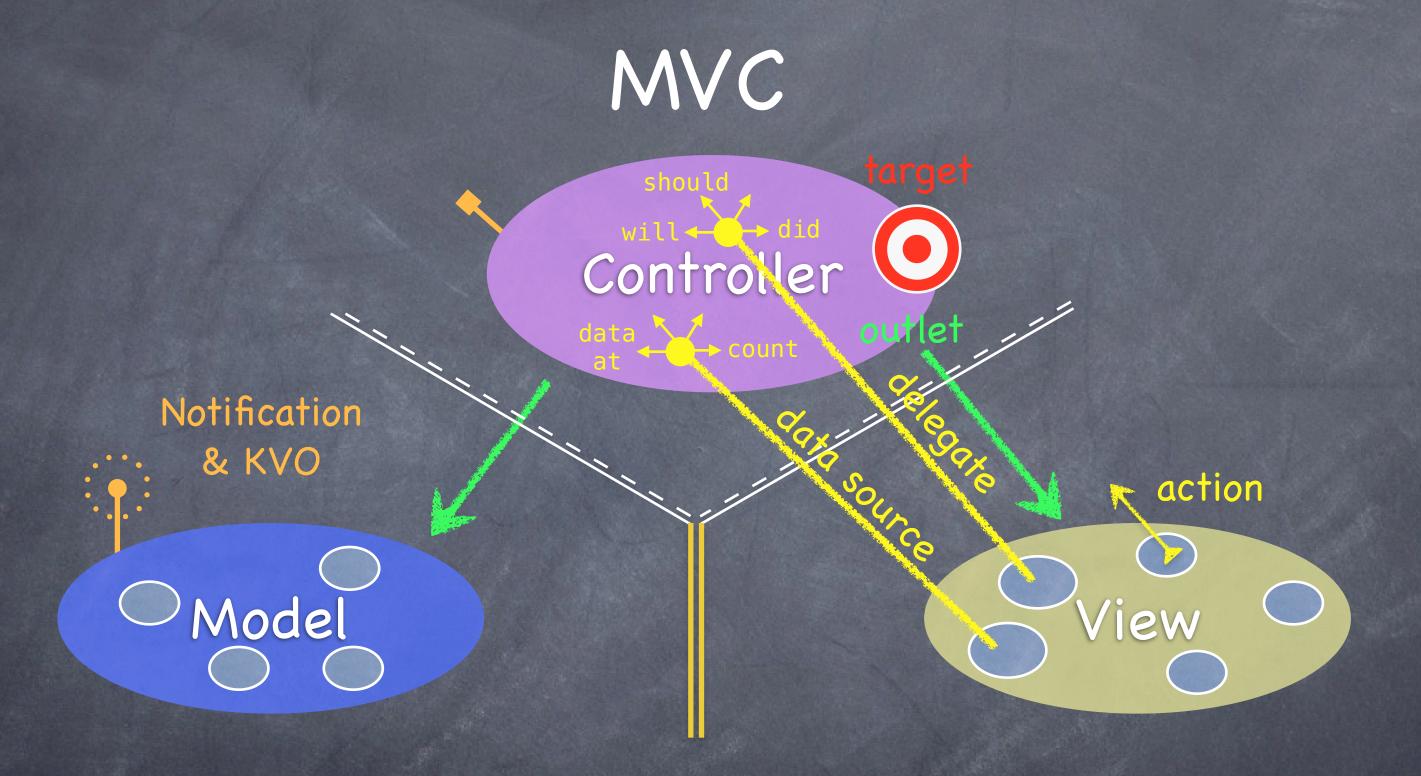

Now combine MVC groups to make complicated programs ...

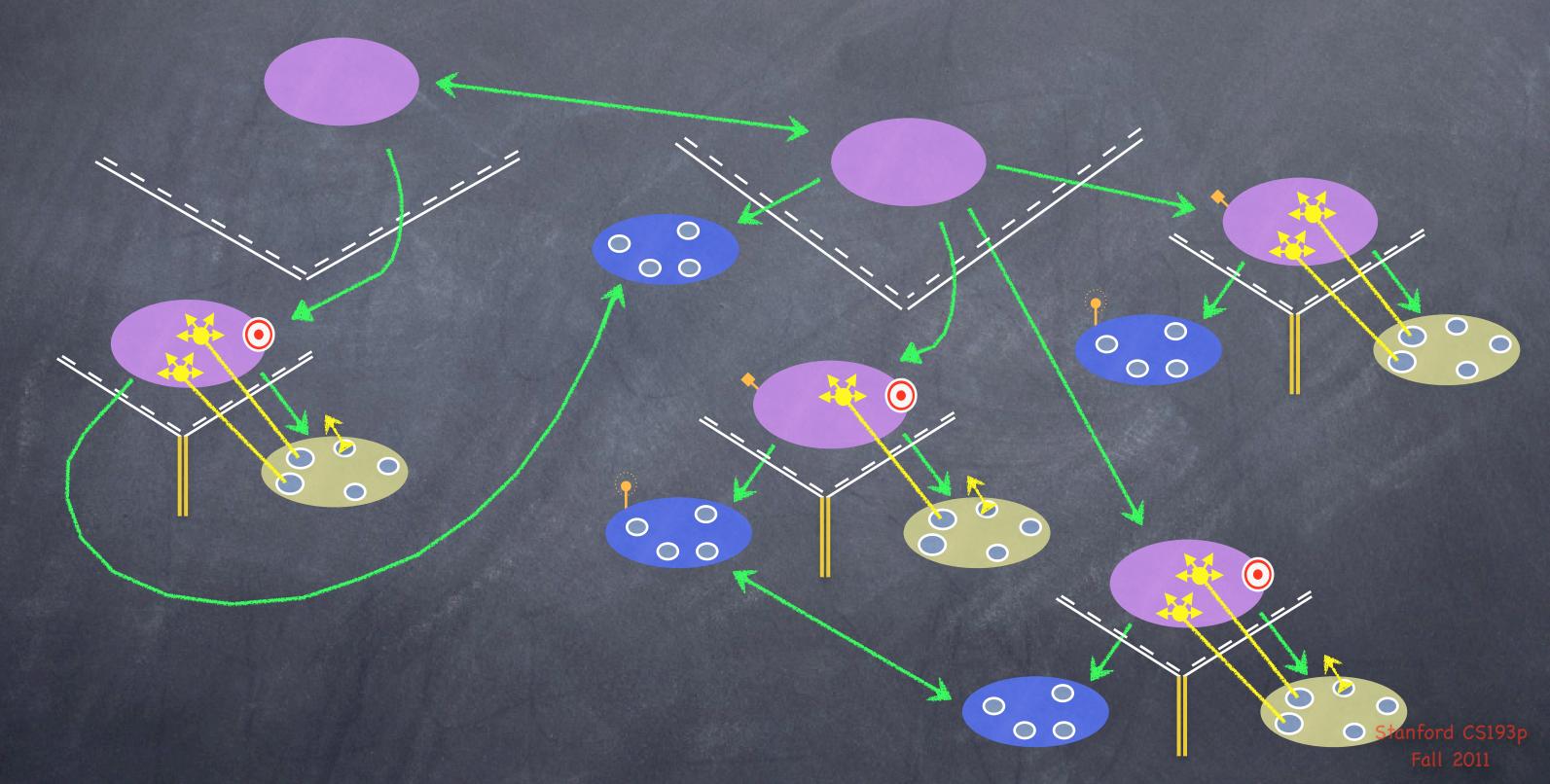

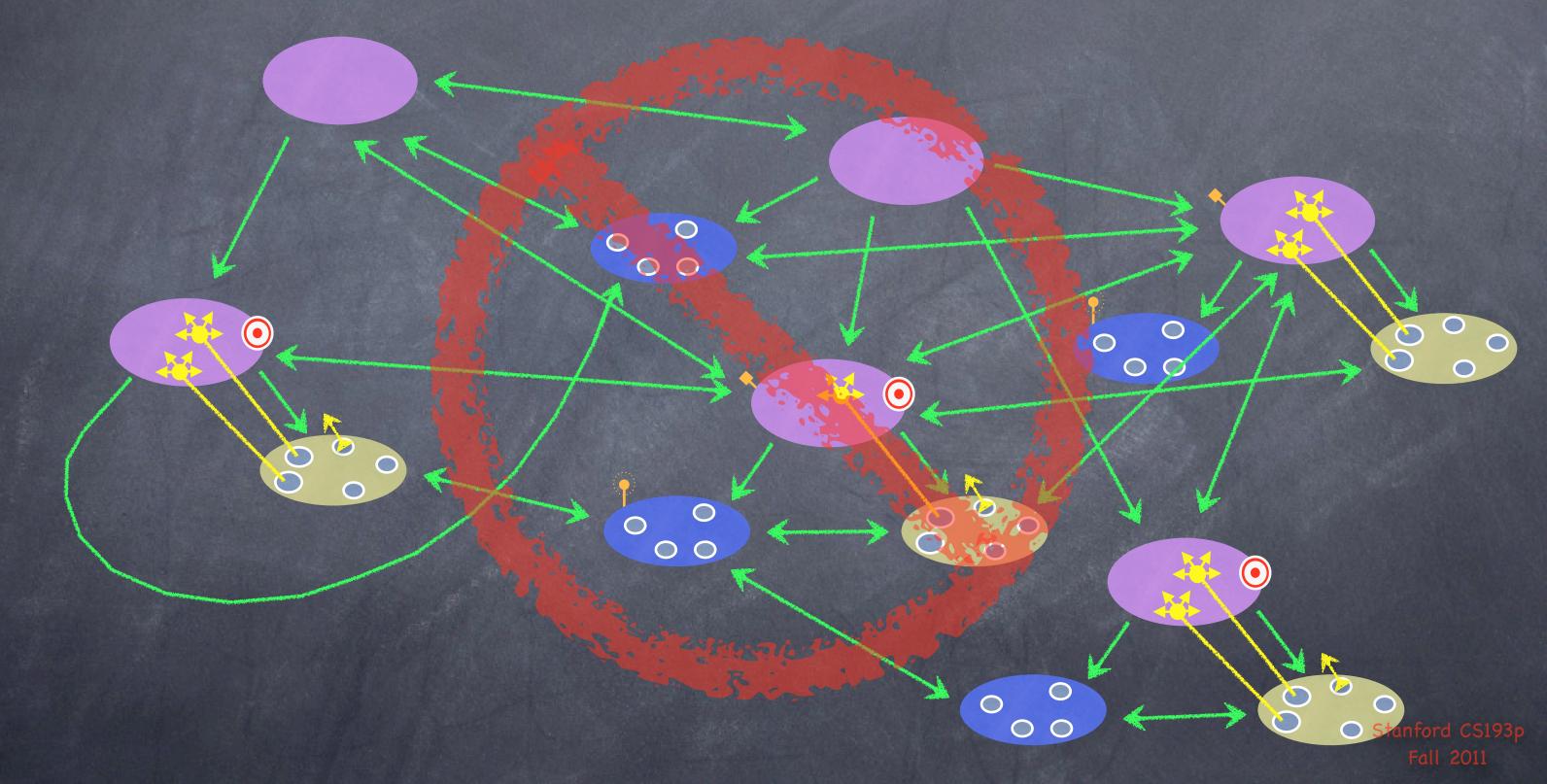

What happens when your application gets more features?

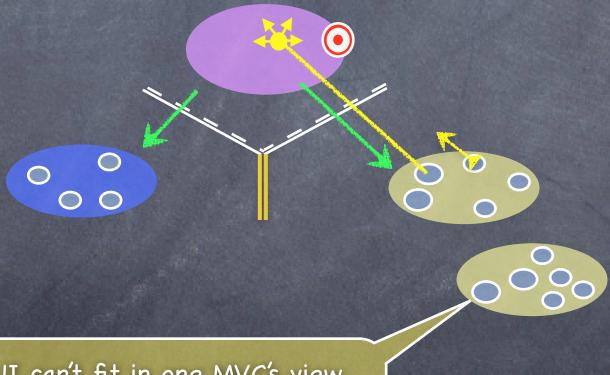

Now all of your UI can't fit in one MVC's view.

What happens when your application gets more features?

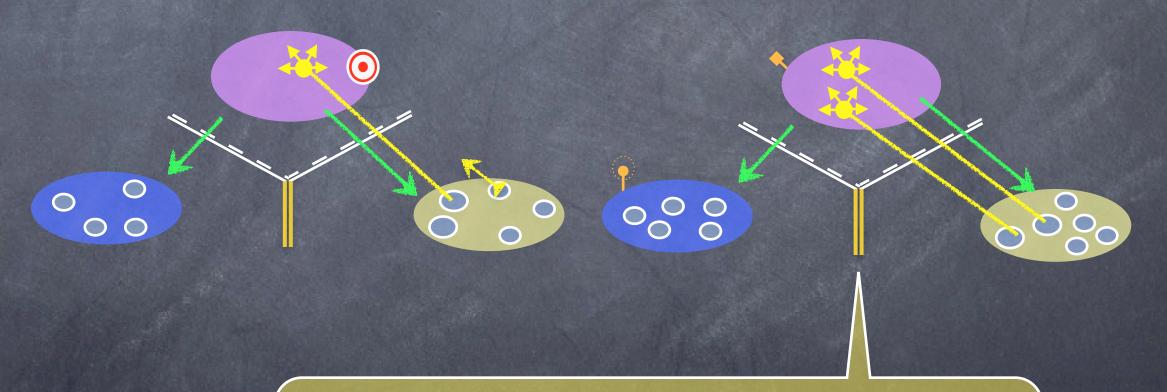

We never have an MVC's view span across screens. So we'll have to create a new MVC for these new features.

So how do we switch the screen to show this other MVC?

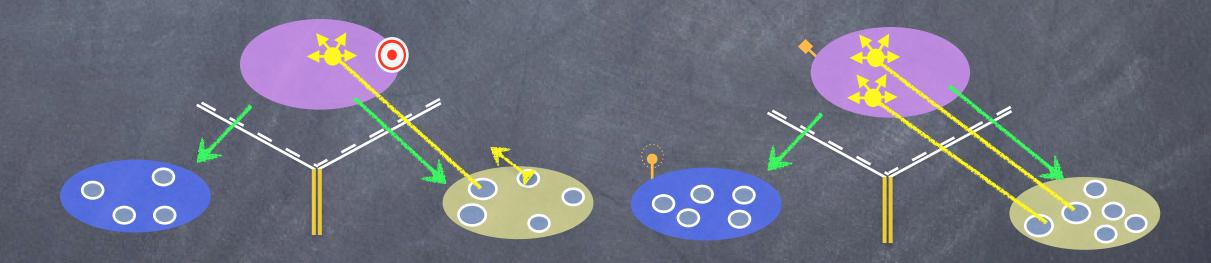

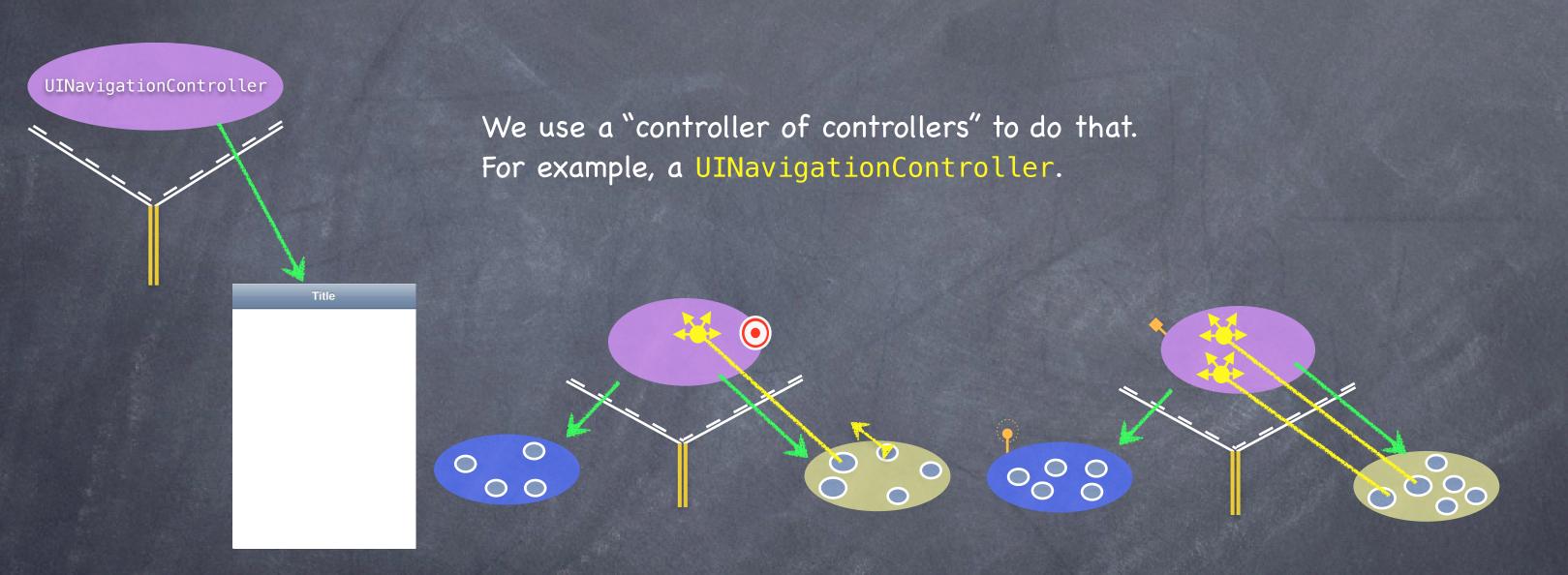

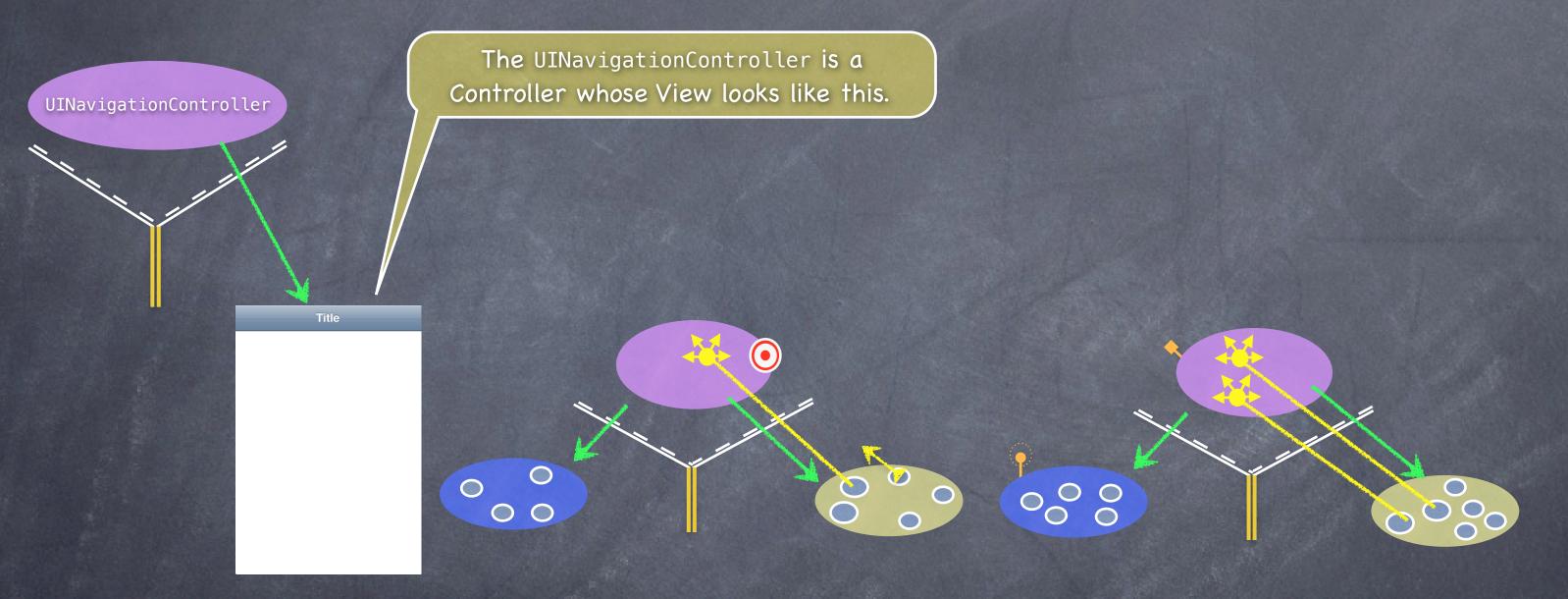

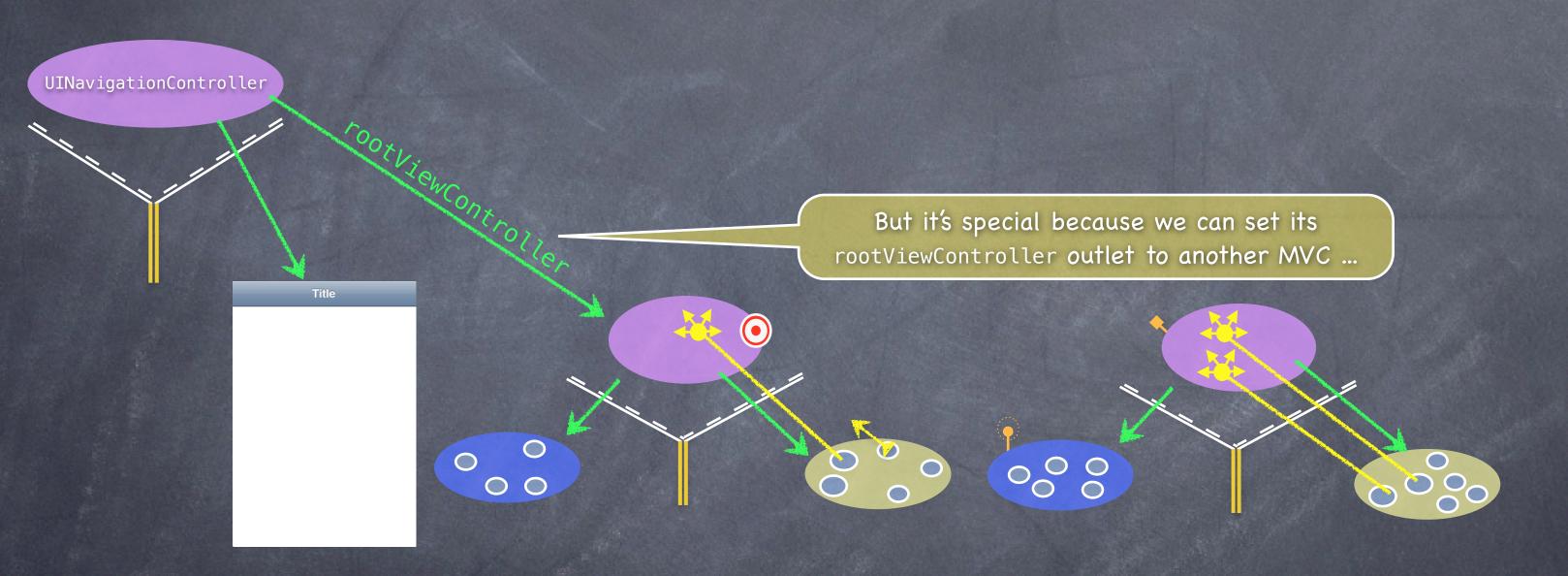

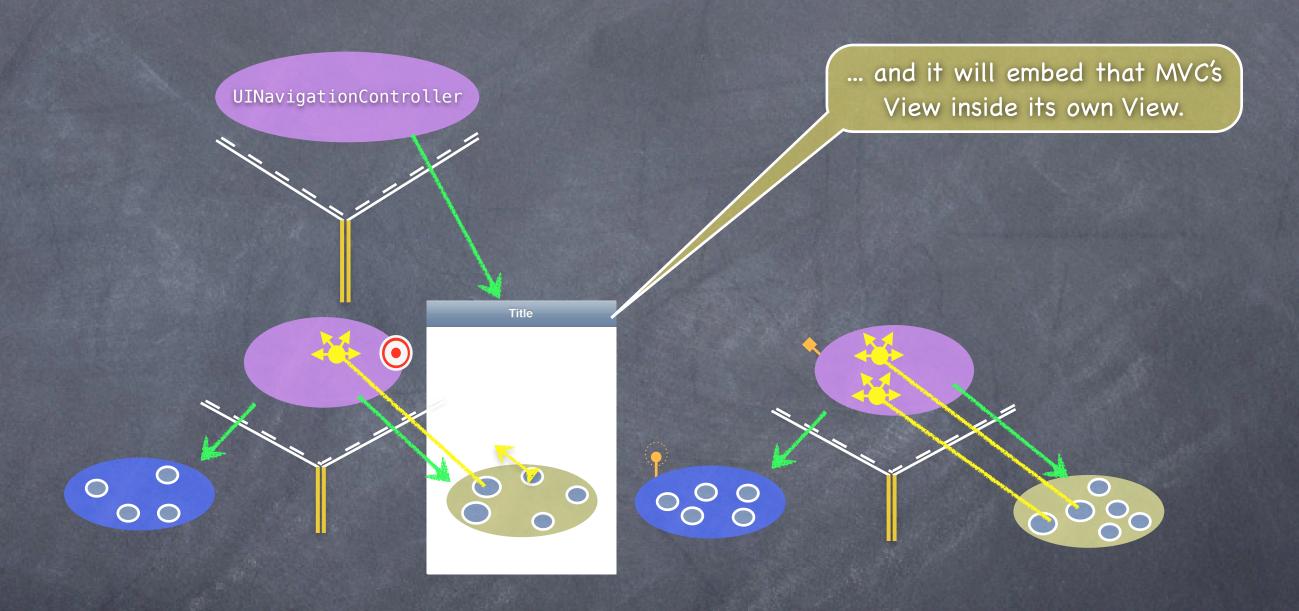

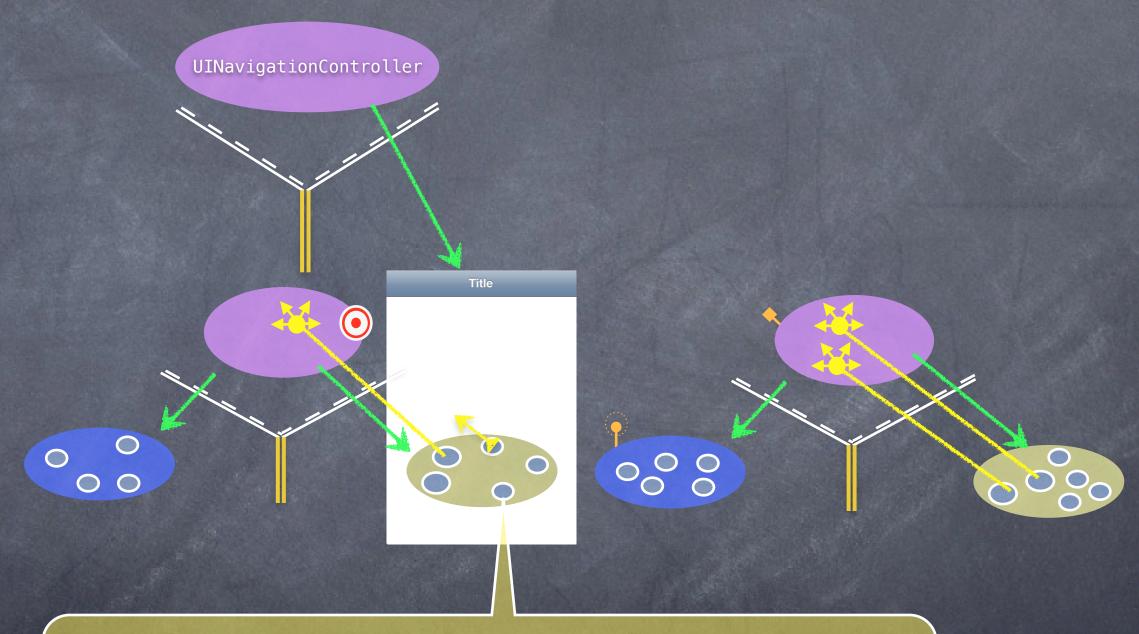

Then a UI element in this View (e.g. a UIButton) can <u>segue</u> to the other MVC and its View will now appear in the UINavigationController.

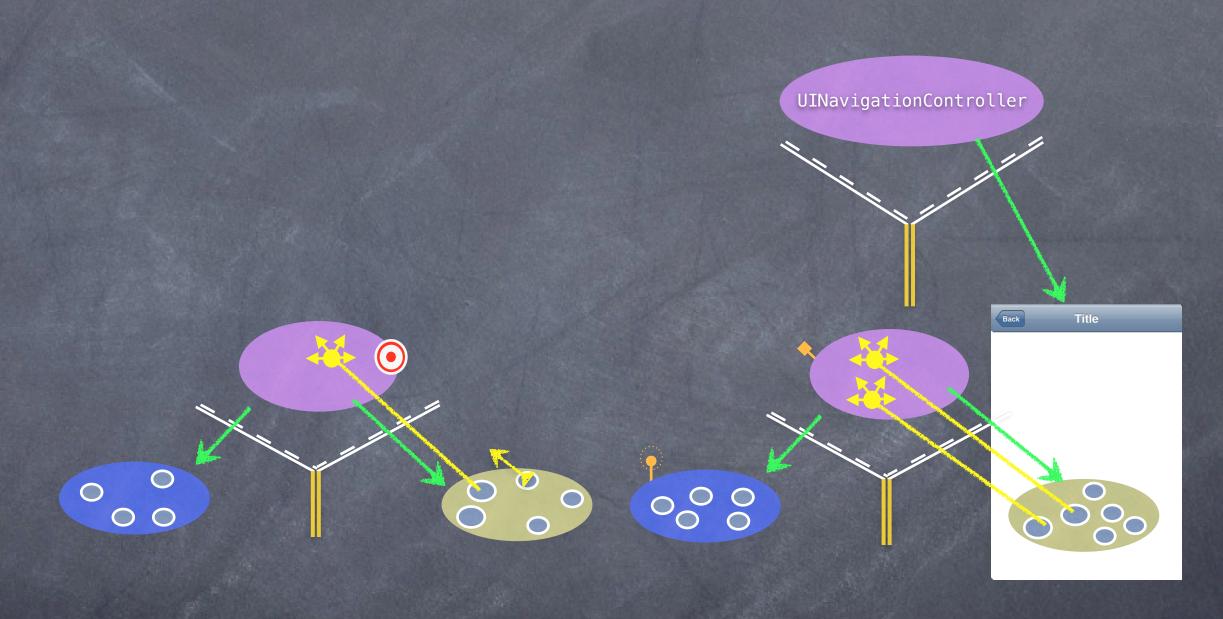

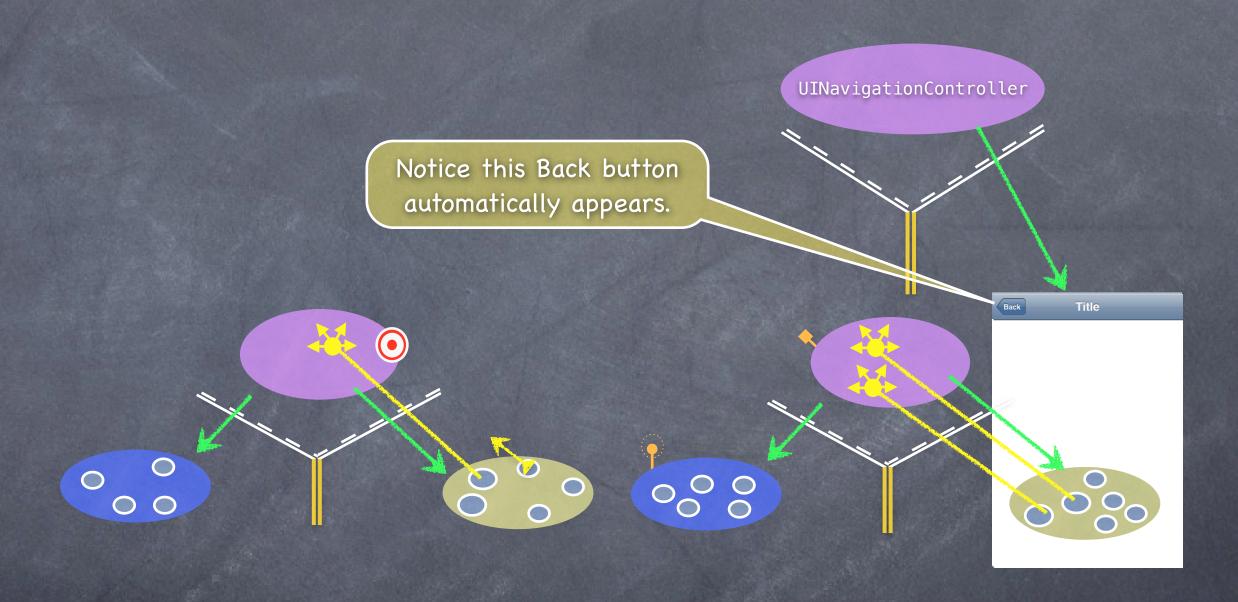

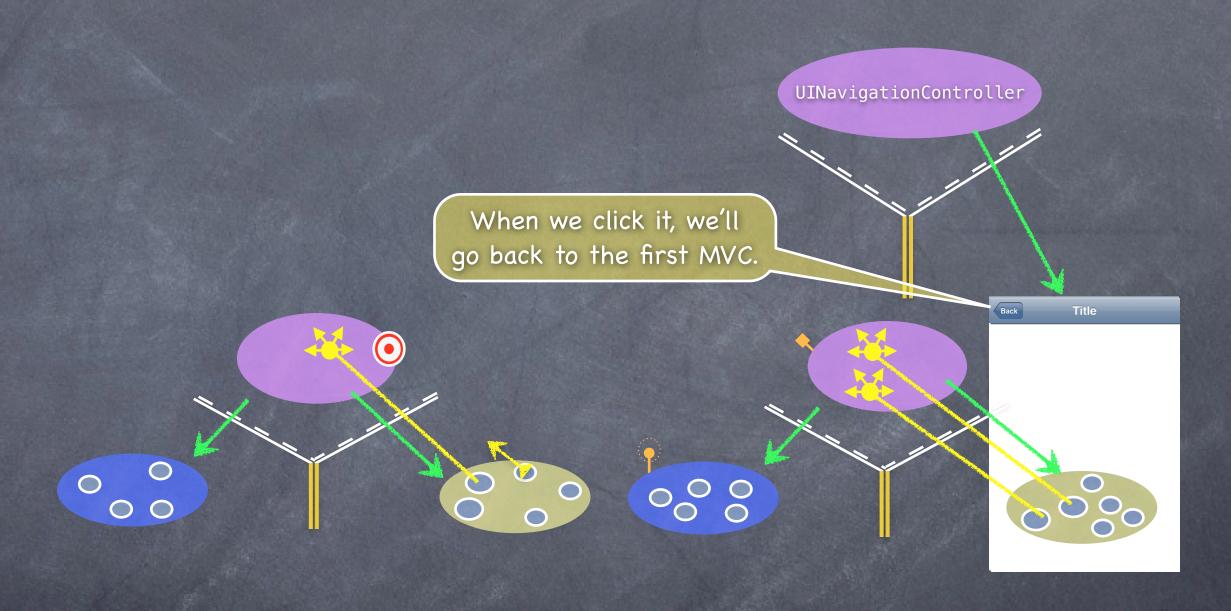

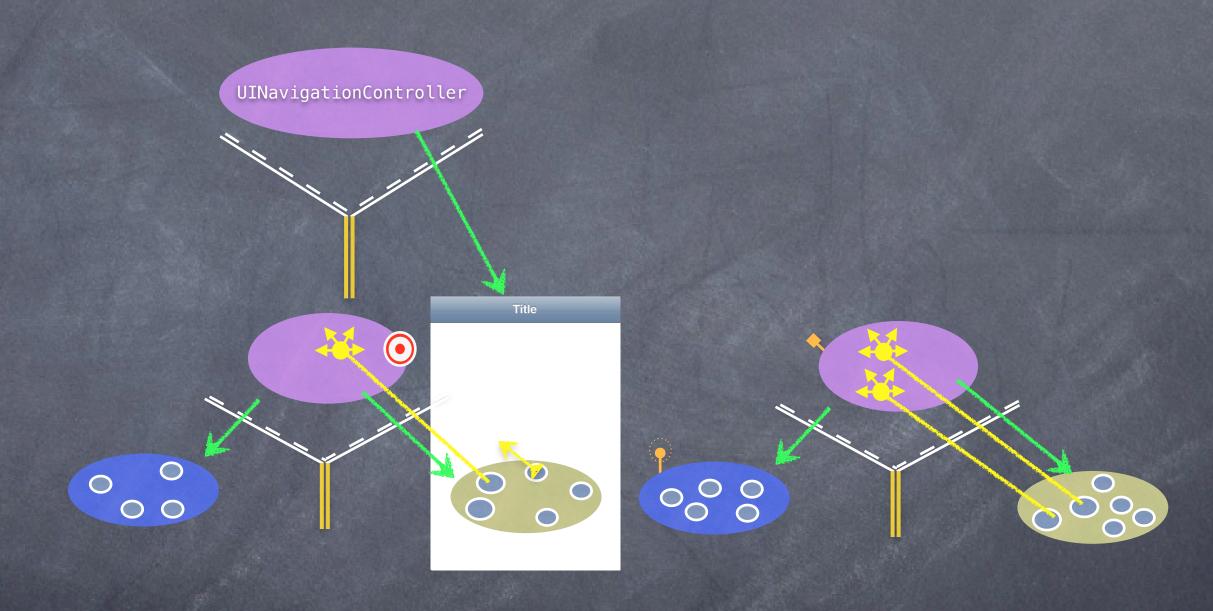

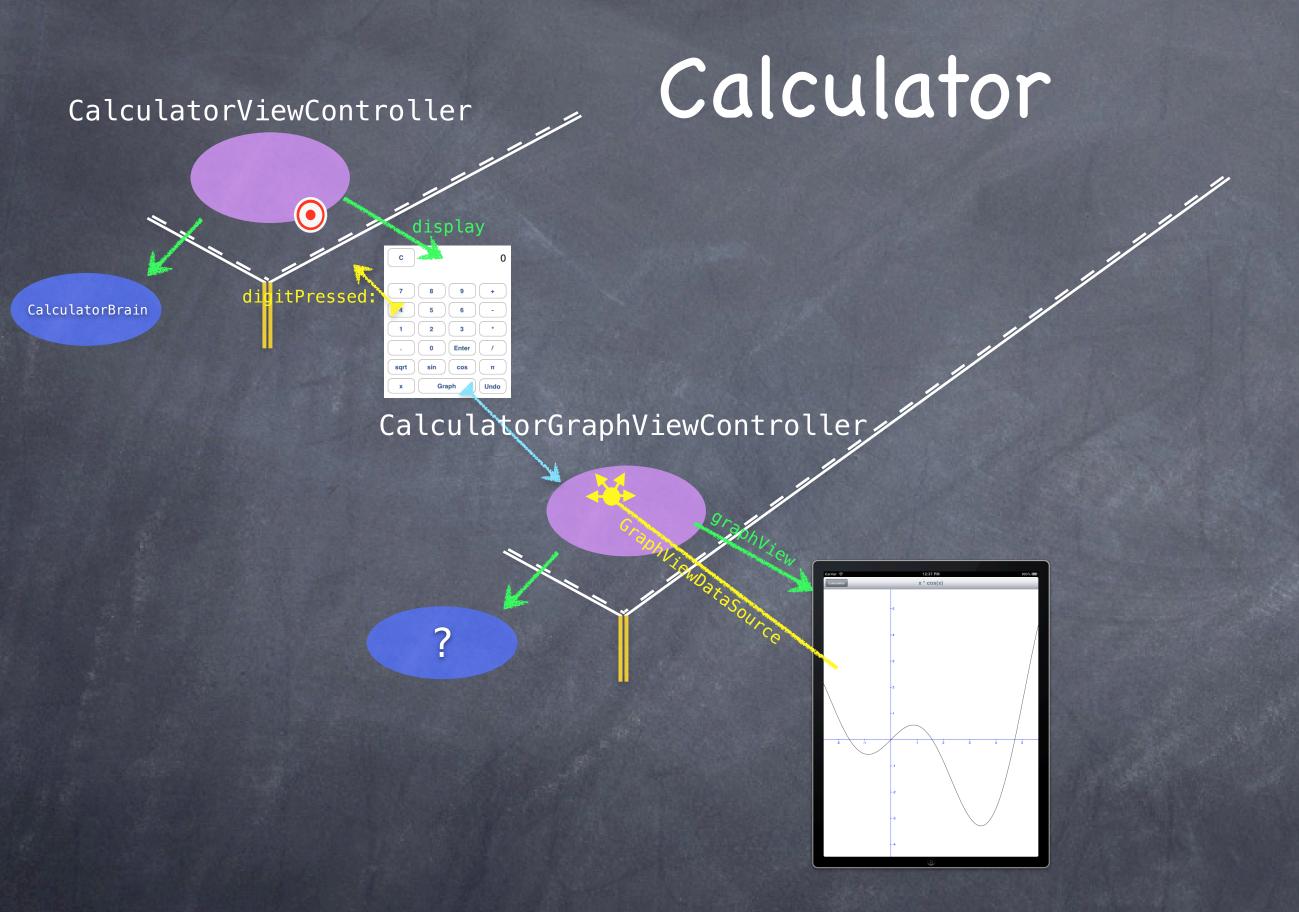

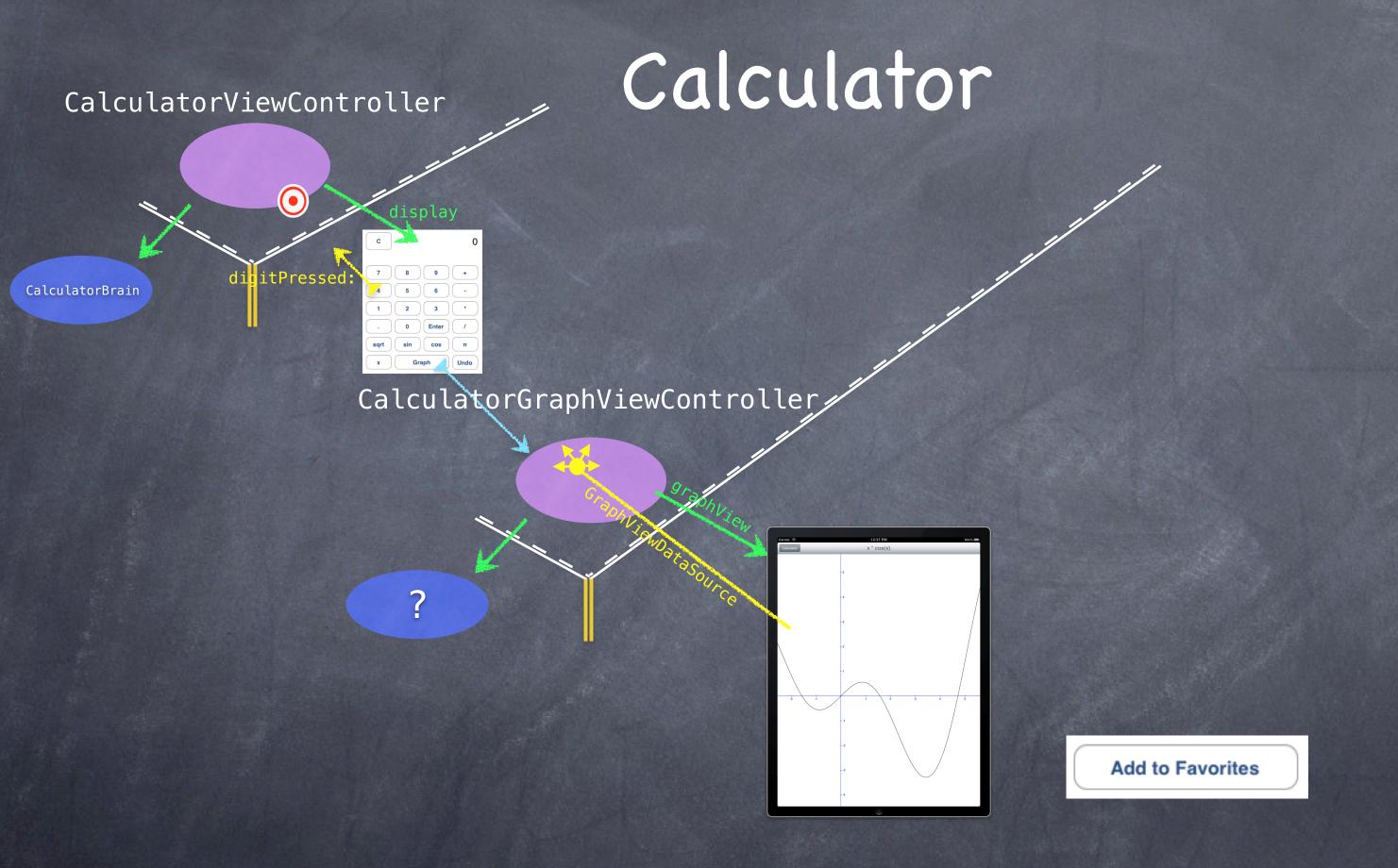

Stanford CS193p

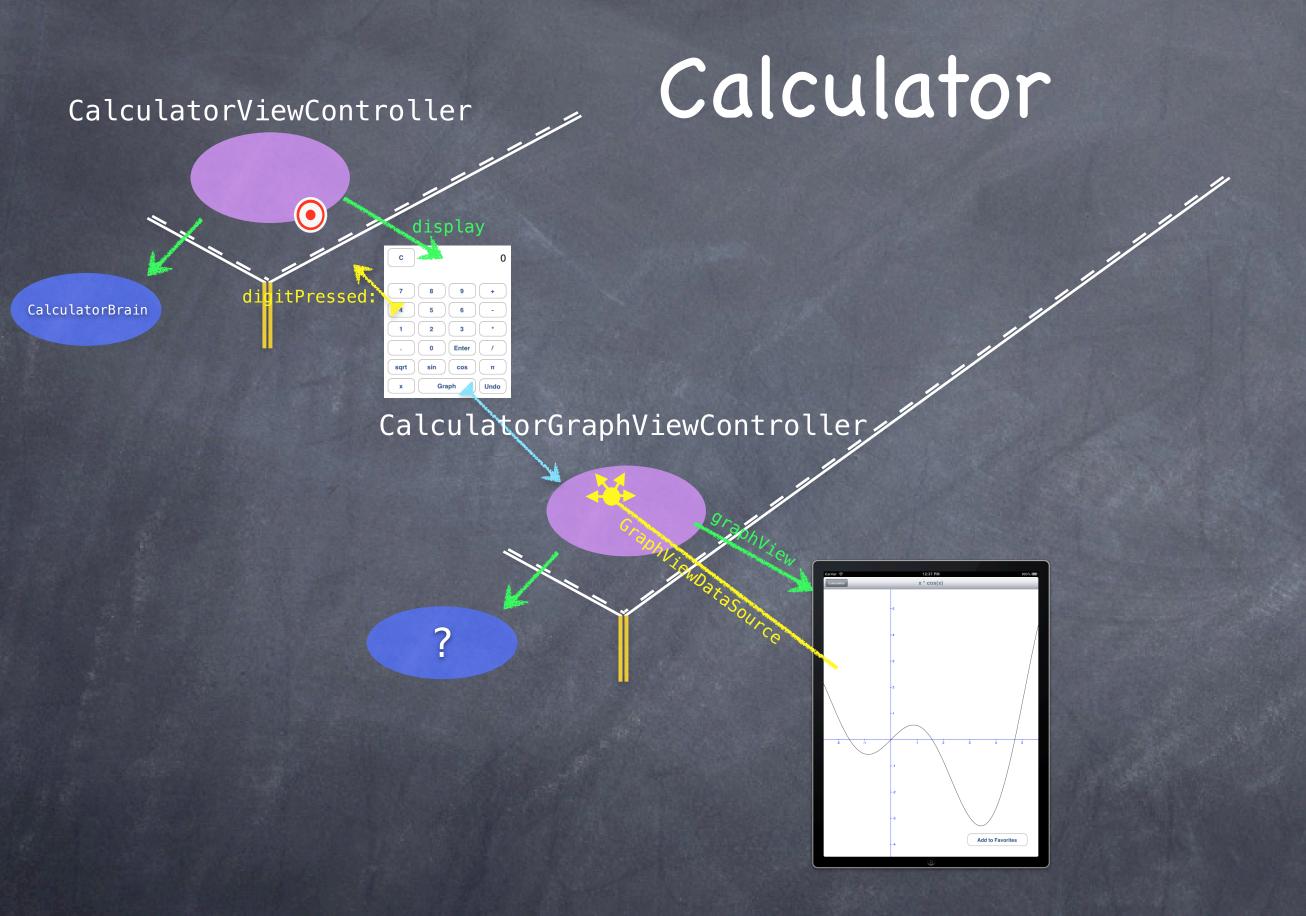

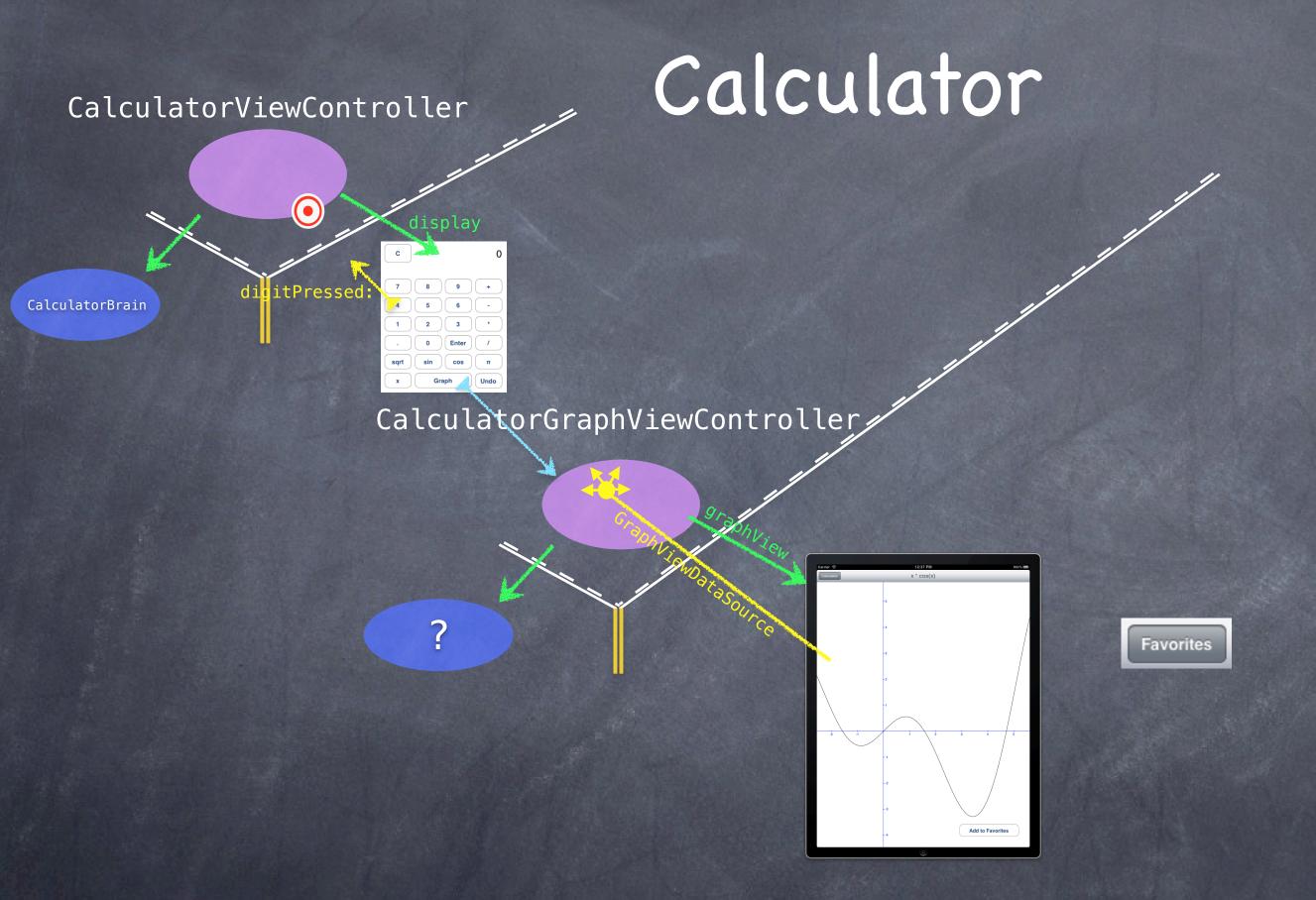

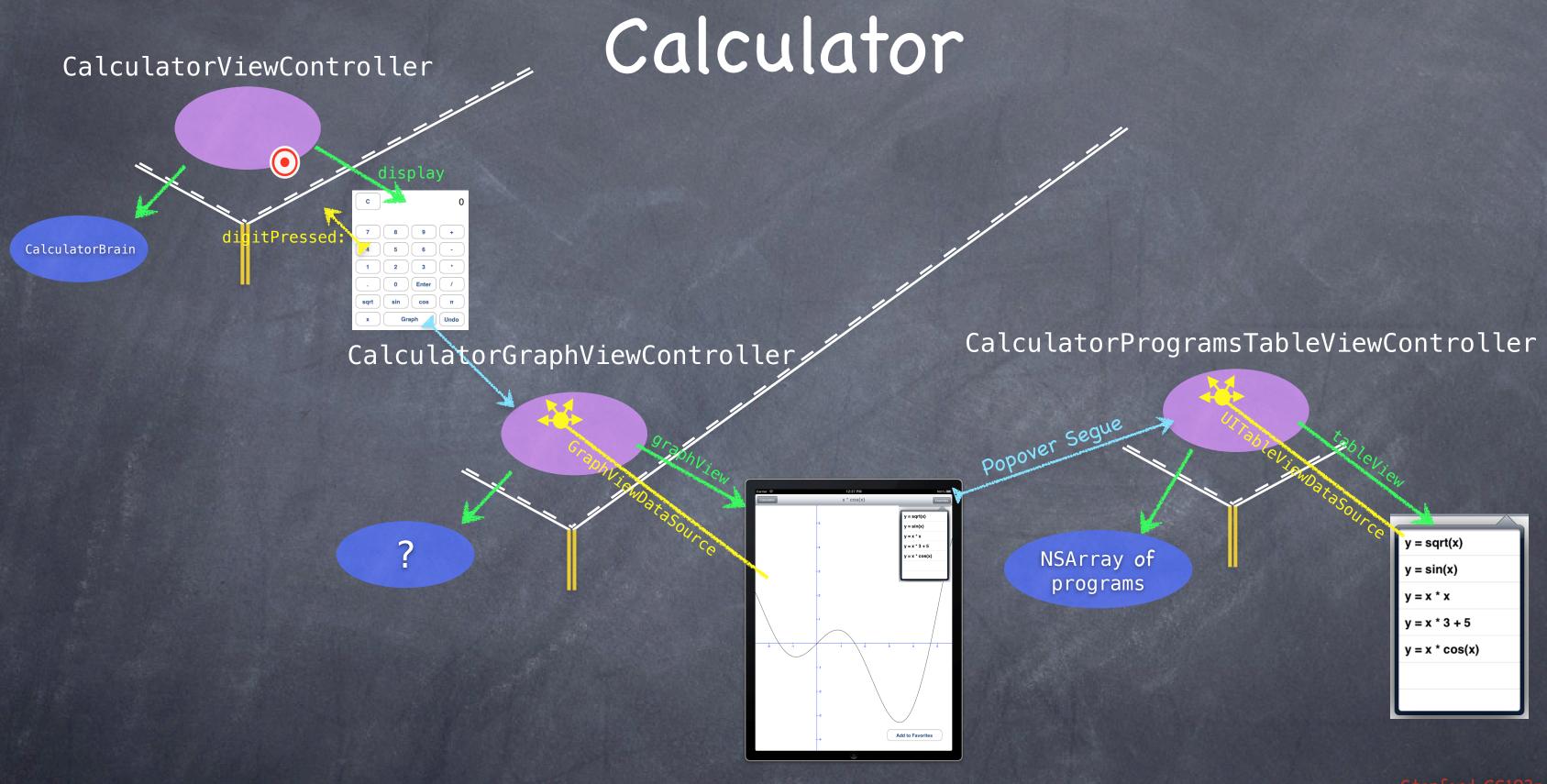

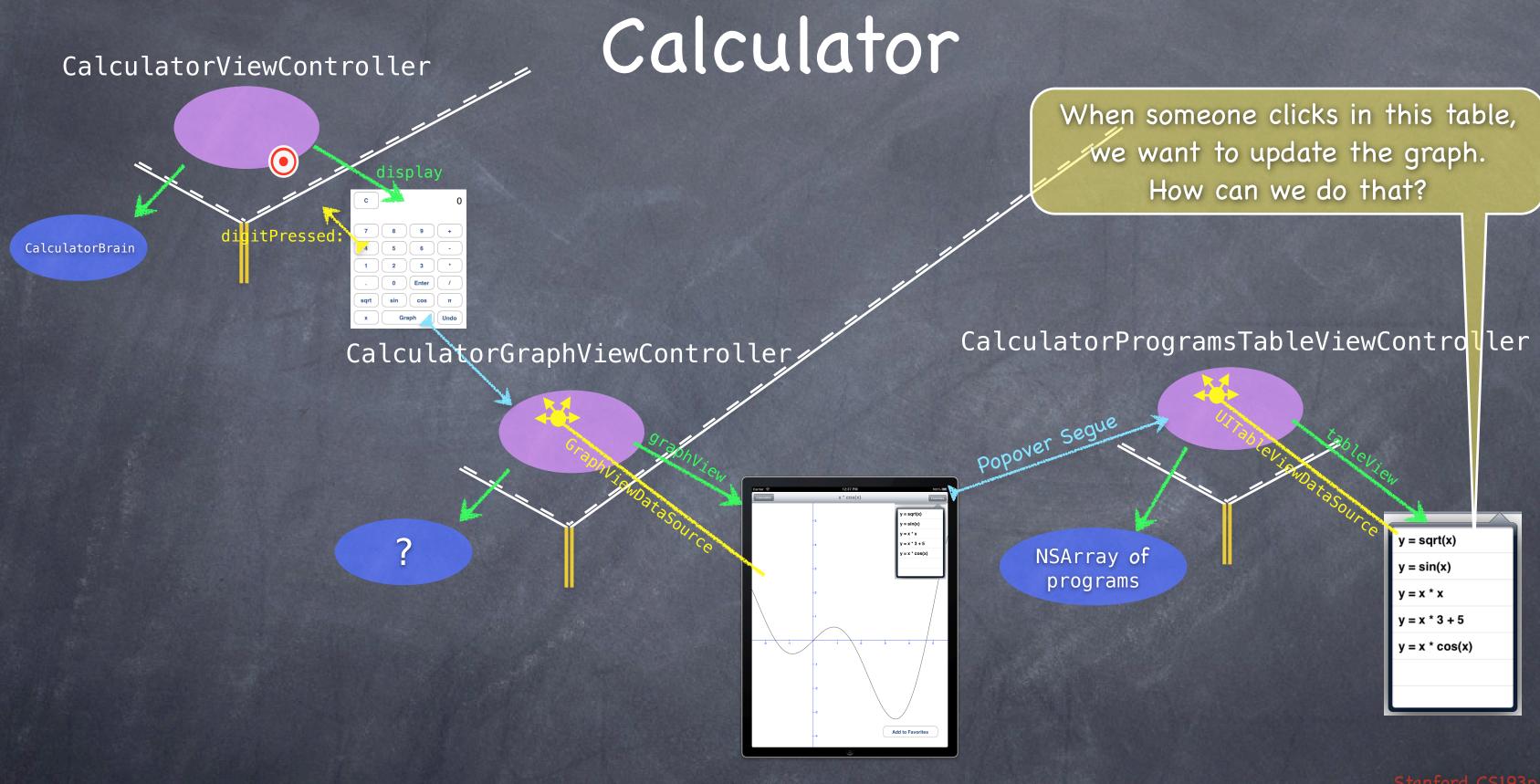

### Calculator CalculatorViewController We CANNOT directly ask this Graph Controller to do it because we are (indirectly) **(** part of that Controller's View. itPressed CalculatorBrain CalculatorProgramsTableViewController CalculatorGraphViewController y = sqrt(x)NSArray of $y = \sin(x)$ programs v = x \* xy = x \* 3 + 5y = x \* cos(x)

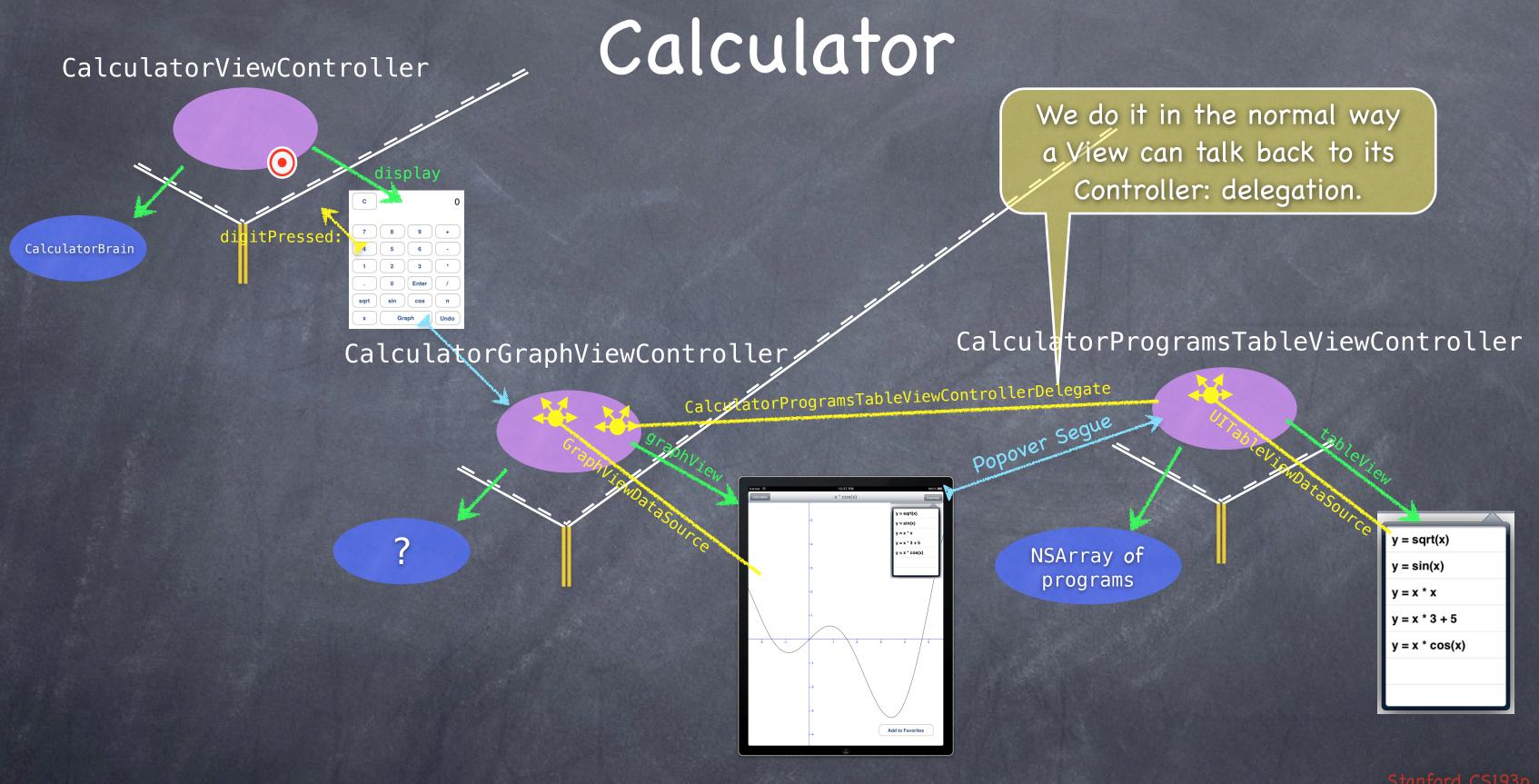